Christopher Dietmaier

# Mathematik für Wirtschaftsingenieure Lehr- und Übungsbuch

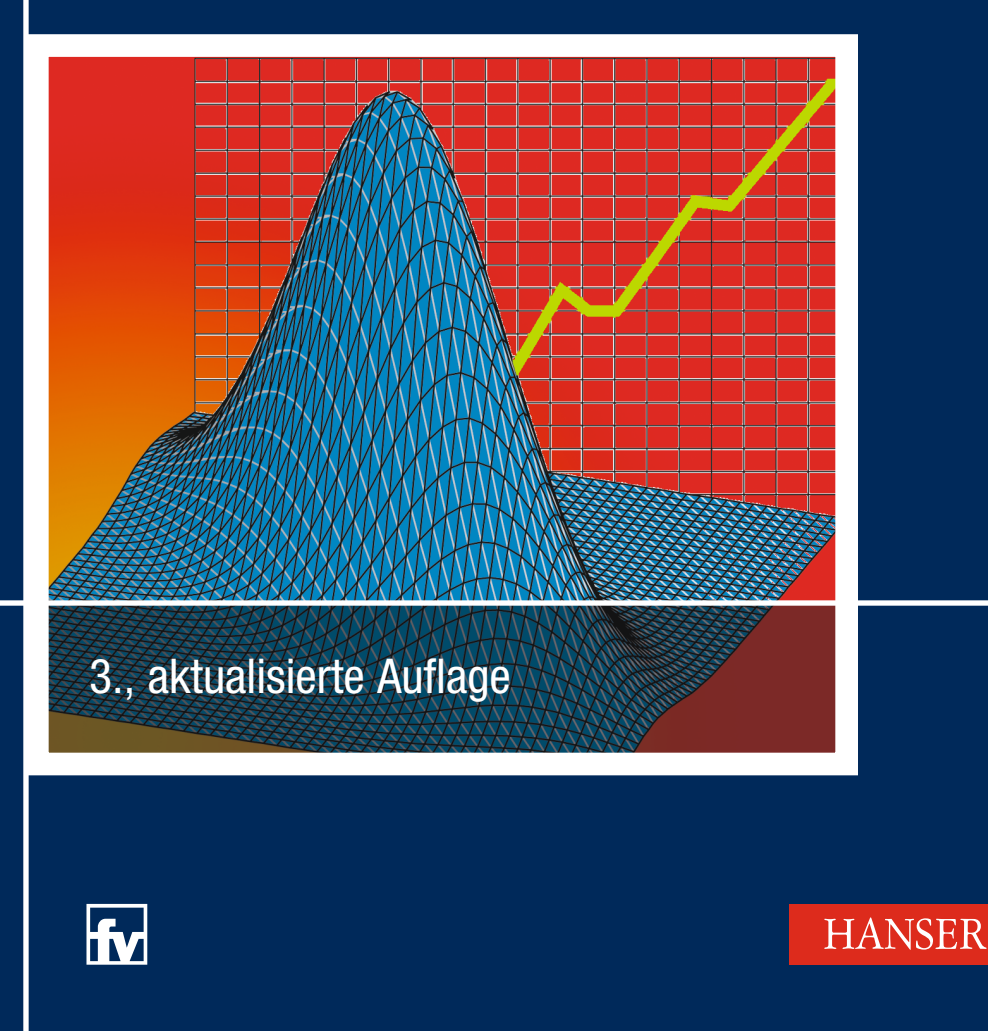

Christopher Dietmaier **Mathematik für Wirtschaftsingenieure**

Christopher Dietmaier

## **Mathematik für Wirtschaftsingenieure**

Lehr- und Übungsbuch

3., aktualisierte Auflage

Mit 294 Bildern, 373 Beispielen sowie 243 Aufgaben

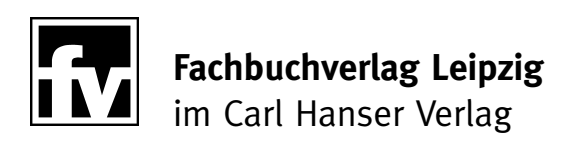

#### **Prof. Dr. Christopher Dietmaier**

Ostbayerische Technische Hochschule Amberg-Weiden, Fachbereich Wirtschaftsingenieurwesen

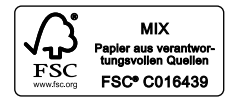

Bibliografische Information Der Deutschen Bibliothek Die Deutsche Bibliothek verzeichnet diese Publikation in der Deutschen Nationalbibliografie; detaillierte bibliografische Daten sind im Internet über http://dnb.ddb.de abrufbar.

ISBN 978-3-446-45431-6

Dieses Werk ist urheberrechtlich geschützt.

Alle Rechte, auch die der Übersetzung, des Nachdruckes und der Vervielfältigung des Buches oder Teilen daraus, vorbehalten. Kein Teil des Werkes darf ohne schriftliche Genehmigung des Verlages in irgendeiner Form (Fotokopie, Mikrofilm oder ein anderes Verfahren), auch nicht für Zwecke der Unterrichtsgestaltung – mit Ausnahme der in den §§ 53, 54 URG genannten Sonderfälle -, reproduziert oder unter Verwendung elektronischer Systeme verarbeitet, vervielfältigt oder verbreitet werden.

Carl Hanser Verlag © 2017 Carl Hanser Verlag München www.hanser-fachbuch.de

Lektorat: Mirja Werner Herstellung: Katrin Wulst Satz: Christopher Dietmaier, Hainsacker Druck und Bindung: Hubert & Co, Göttingen Printed in Germany

## Vorwort

Die Tätigkeiten und Verantwortungsbereiche von Wirtschaftsingenieuren sind geprägt von komplexen technischen und wirtschaftlichen Aufgaben- und Problemstellungen. Das Studium vermittelt dazu fundierte naturwissenschaftlich-technische und betriebswirtschaftliche Kenntnisse und Fähigkeiten. Grundlage und Voraussetzung hierfür ist die Mathematik. Zusätzlich zu den Gebieten und Problemstellungen der Ingenieurmathematik spielen für Wirtschaftsingenieure auch die Wahrscheinlichkeitsrechnung und Statistik sowie weitere mathematische Gebiete wie z.B. die lineare Optimierung eine wichtige Rolle. Weder Lehrbücher der Ingenieurmathematik noch Lehrbücher der Wirtschaftsmathematik behandeln alle diese Gebiete. Es besteht der Bedarf an einem Mathematiklehrbuch für Wirtschaftsingenieure, welches alle für das Studium und die Berufspraxis relevanten Gebiete der Mathematik mit technischen und wirtschaftlichen Anwendungsbeispielen behandelt.

Mit diesem Buch soll ein solches Lehrbuch bereitgestellt werden. Es ist als Lehr- und Übungsbuch konzipiert, mit dem man sich vorlesungsbegleitend oder im Selbststudium die von Wirtschaftsingenieuren benötigte Mathematik erarbeiten kann. Dabei spielen die Übungsaufgaben mit Musterlösungen sowie eine klare, aufeinander aufbauende Struktur eine wichtige Rolle. Durch diese klare Struktur und durch übersichtliche Hervorhebungen der wichtigsten Ergebnisse und Formeln eignet sich das Buch aber auch als Nachschlagewerk für die Praxis. Hauptzielgruppe dieses Buches sind Studenten des Studienganges Wirtschaftsingenieurwesen an Fachhochschulen. Da die Ingenieurmathematik einen Teil des Inhalts bildet, eignet es sich aber auch für reine Ingenieurstudiengänge an Fachhochschulen. Entsprechend dieser Zielgruppe ist eine strenge, durchgängige und vollständige Beweisführung nicht das oberste Ziel dieses Buches, weshalb auf eine Aneinanderreihung von Sätzen und Beweisen verzichtet wird. Auch aus didaktischen Gründen wird viel Wert auf die Darstellung des Anwendungsbezuges gelegt. Anwendungsbeispiele werden nicht nur als Abschluss, sondern oft am Anfang eines Gebietes vorgestellt, um dann induktiv in das Thema einzudringen und Aussagen herzuleiten. Sätze erscheinen dann als Ergebnisse dieser Ausführungen und nicht einfach hingeschrieben, um anschließend bewiesen zu werden. Entsprechend der Zielsetzung des Buches kann und soll nicht alles bewiesen werden. Manche Herleitungen werden nur skizziert, anderes wird nicht in voller Allgemeinheit hergeleitet, manches bleibt unbewiesen. Trotzdem kann und soll jedoch nicht auf Herleitungen und Beweise verzichtet werden. Mathematik als Werkzeugkasten, aus dem man lediglich Werkzeuge (Formeln) herausnimmt und anwendet, reicht als Grundlage für das Studium und die Berufspraxis nicht aus. Vielmehr muss man in der Lage sein, die Funktionsweise und Einsatzmöglichkeiten der Werkzeuge zu verstehen und ggf. selbst Werkzeuge zu entwickeln, d.h. Ergebnisse herzuleiten.

Es war eine Herausforderung, die Fülle der für Wirtschaftsingenieure relevanten mathematischen Gebiete in einem einbändigen Werk zu behandeln. Ein sinnvoller und geeigneter Weg im Spannungsfeld von mathematischer Präzision und Verständlichkeit, Abstraktion und Anschaulichkeit, Ausführlichkeit und prägnanter Darstellung, Theorie und Anwendungsbezug musste gefunden werden. Da in der Praxis mathematische Problemstellungen oft den Einsatz von Computern erfordern, widmet sich ein eigenes Kapitel der Lösung mathematischer Probleme mit dem Computer. Am Beispiel des Mathematik-Softwaresystems Maple® wird gezeigt, wie die in diesem Buch behandelten mathematischen Probleme mit Hilfe eines solchen Systems gelöst werden können. Das System Maple® war (in Verbindung mit der Grafiksoftware Corel®) auch unerlässliches Werkzeug für die Erstellung der Bilder.

In der dritten Auflage wurden Druckfehler korrigiert. Für entsprechende Hinweise bedanke ich mich, ebenso im Voraus für weitere Anregungen und Verbesserungsvorschläge. Für die Arbeit mit diesem Buch wünsche ich allen Lesern viel Freude an der Mathematik!

Weiden, im Juli 2017 **Christopher Dietmaier** Christopher Dietmaier

## Inhaltsverzeichnis

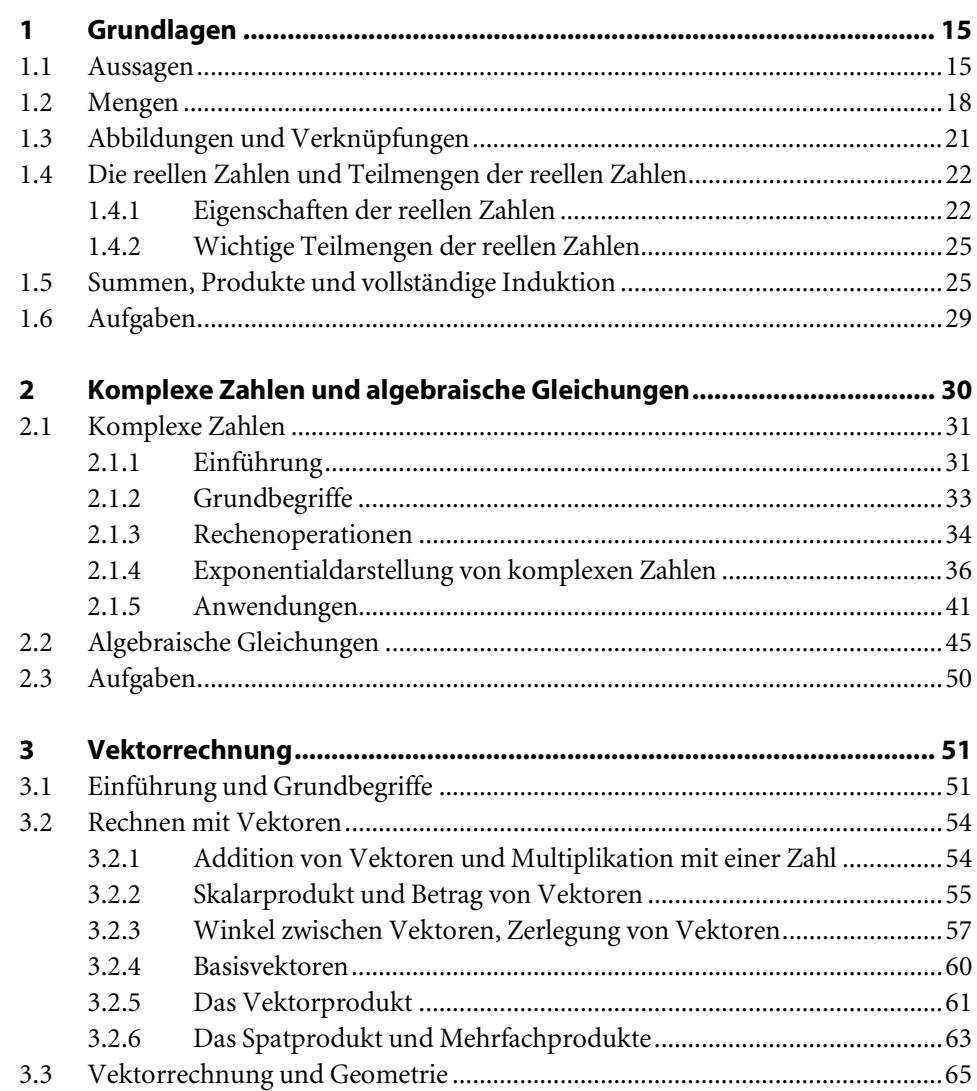

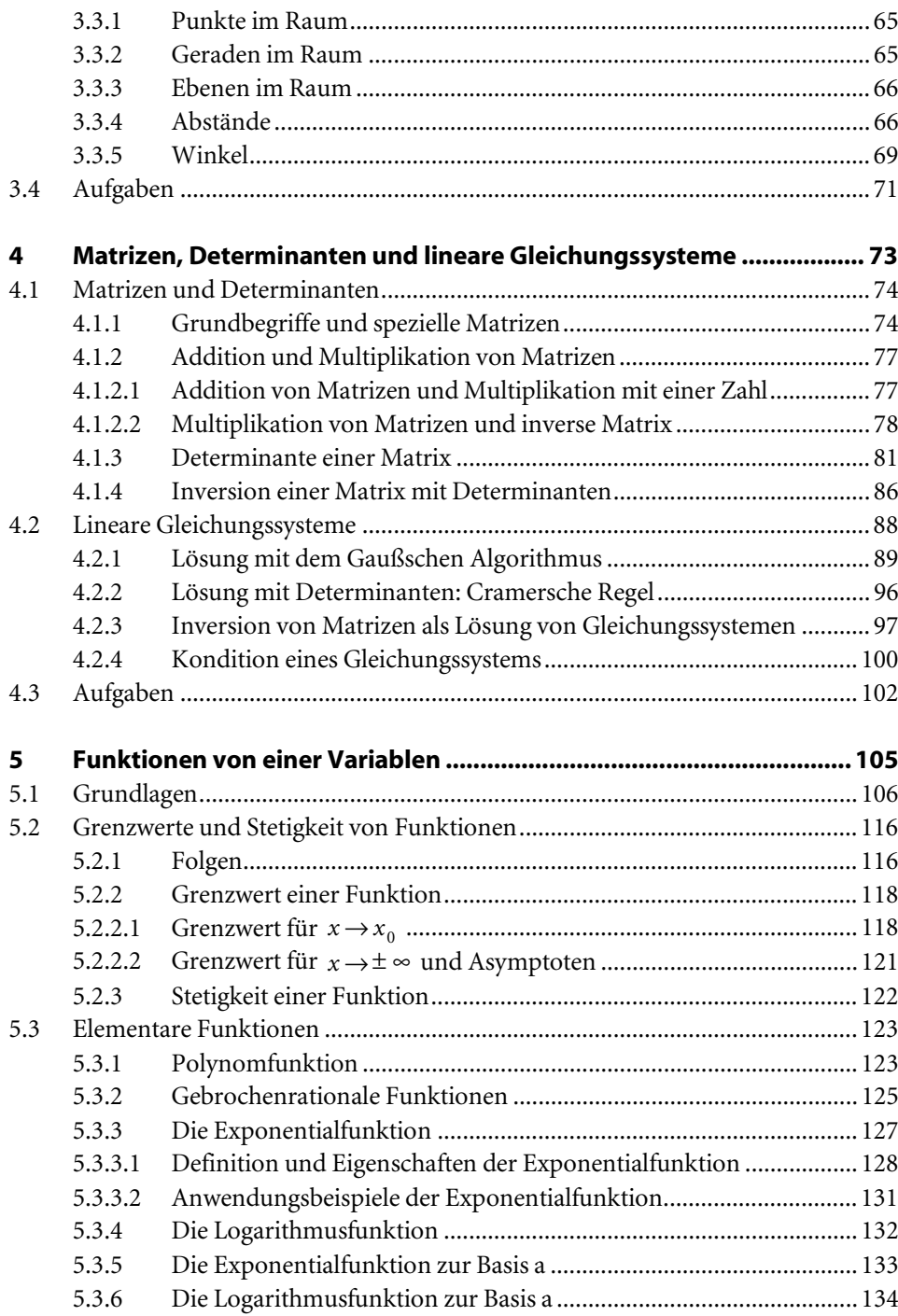

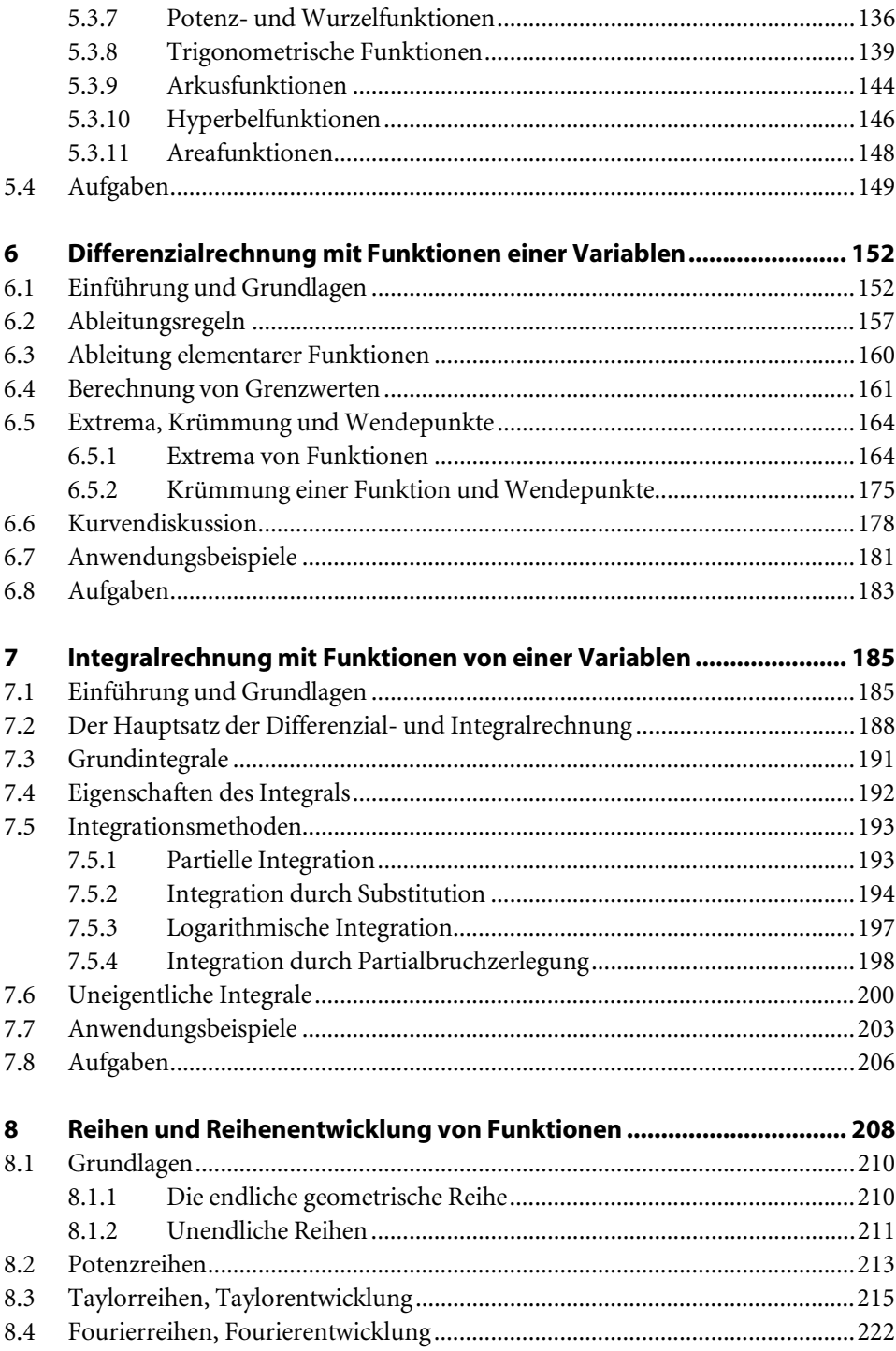

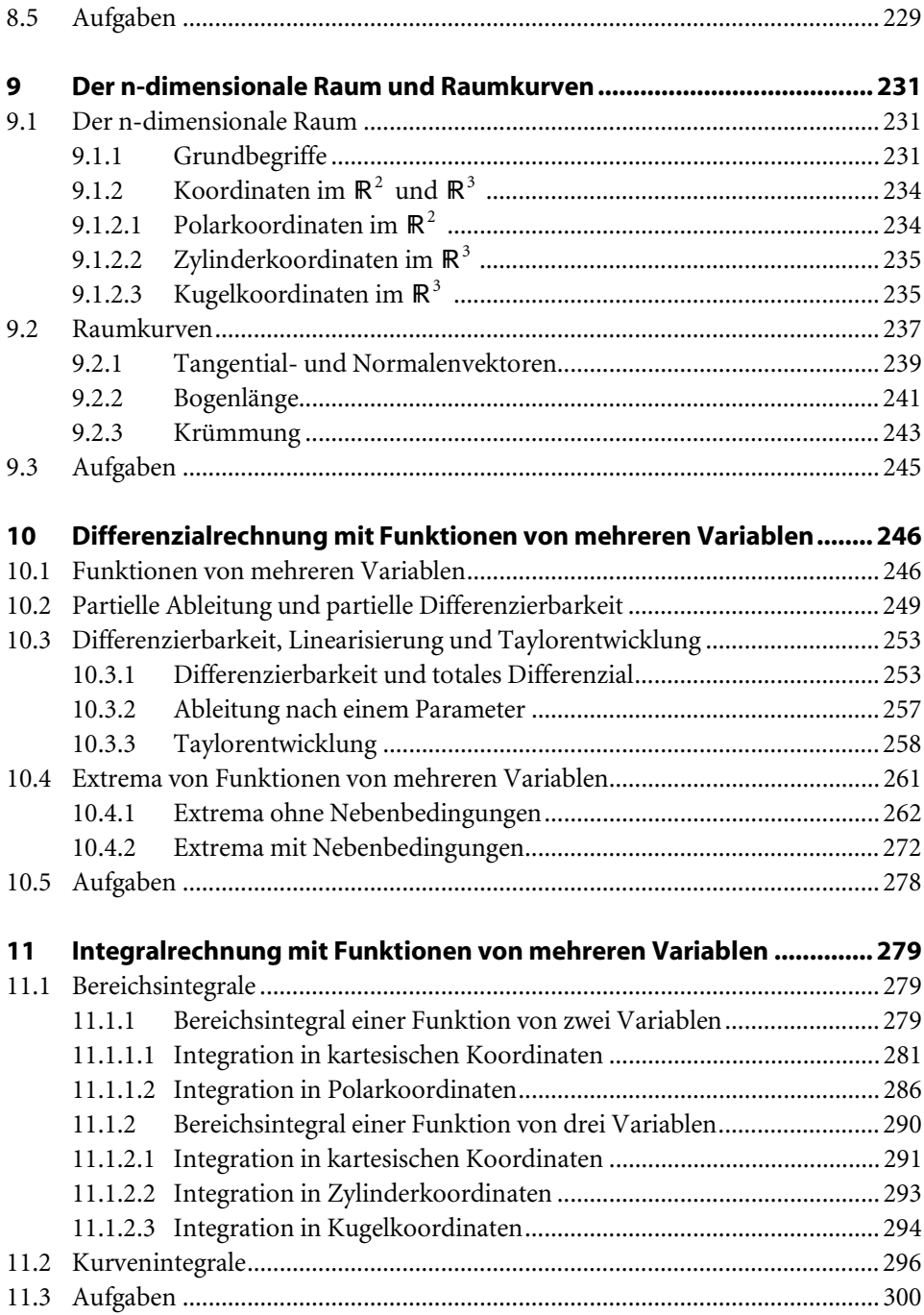

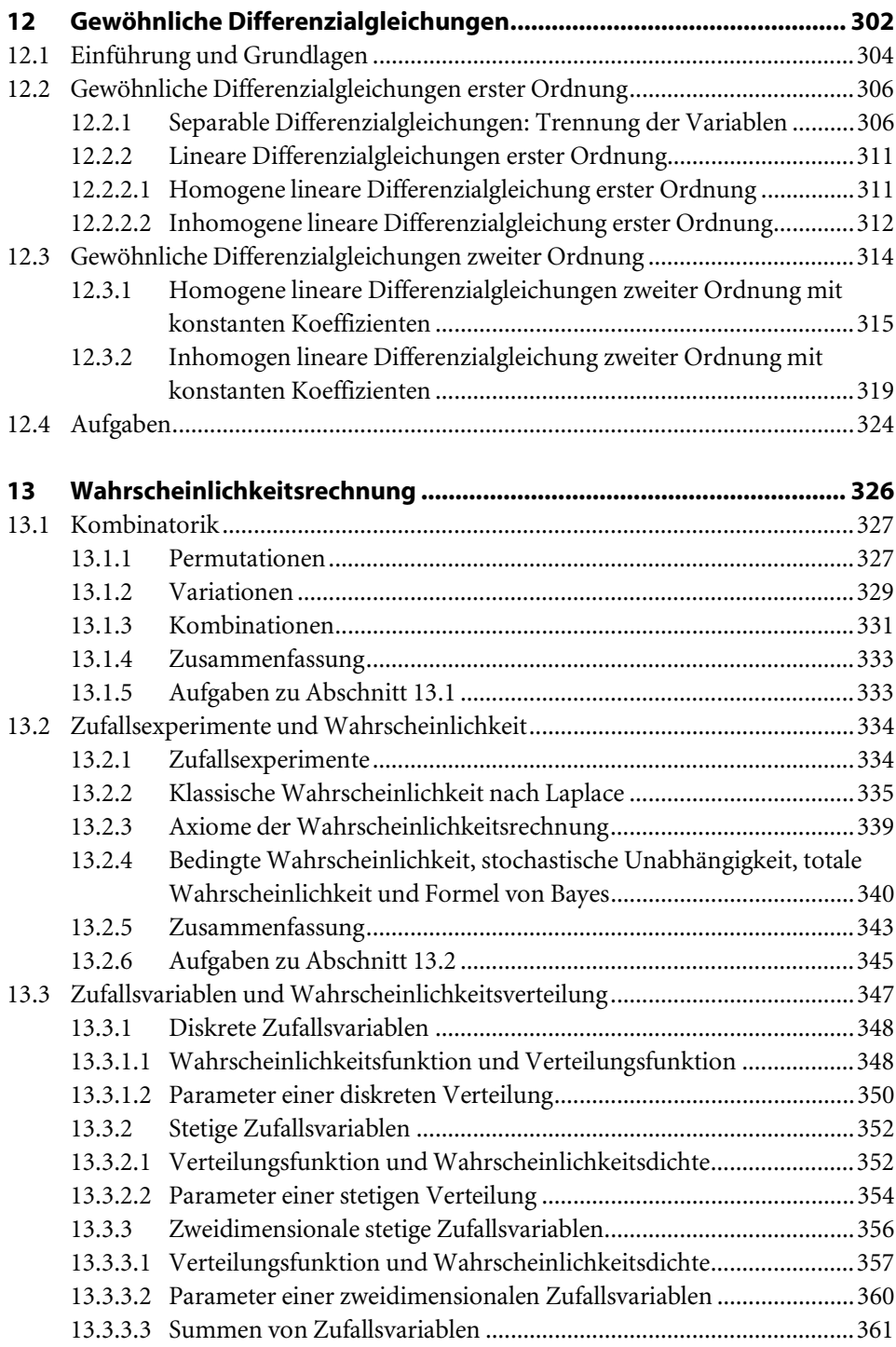

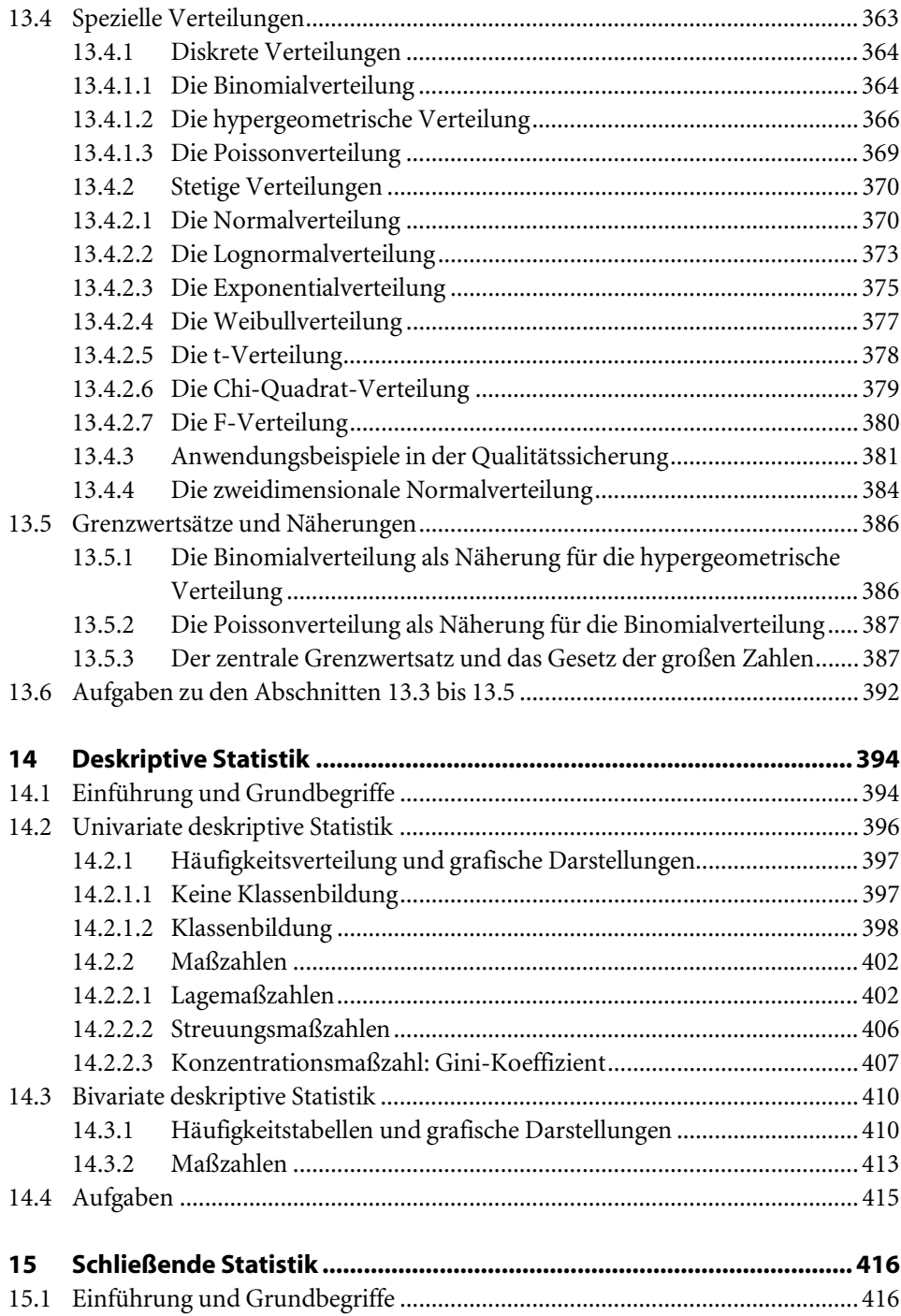

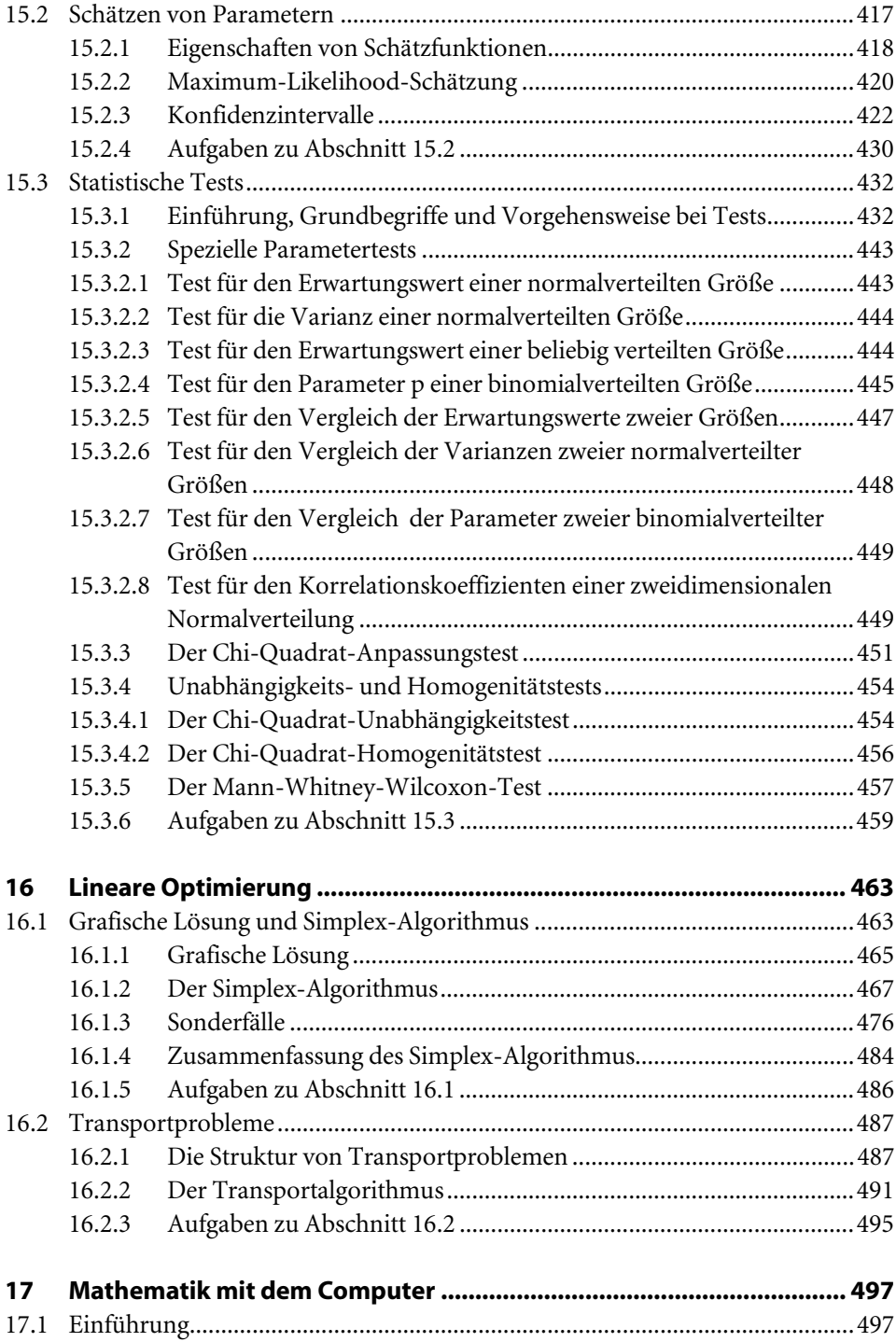

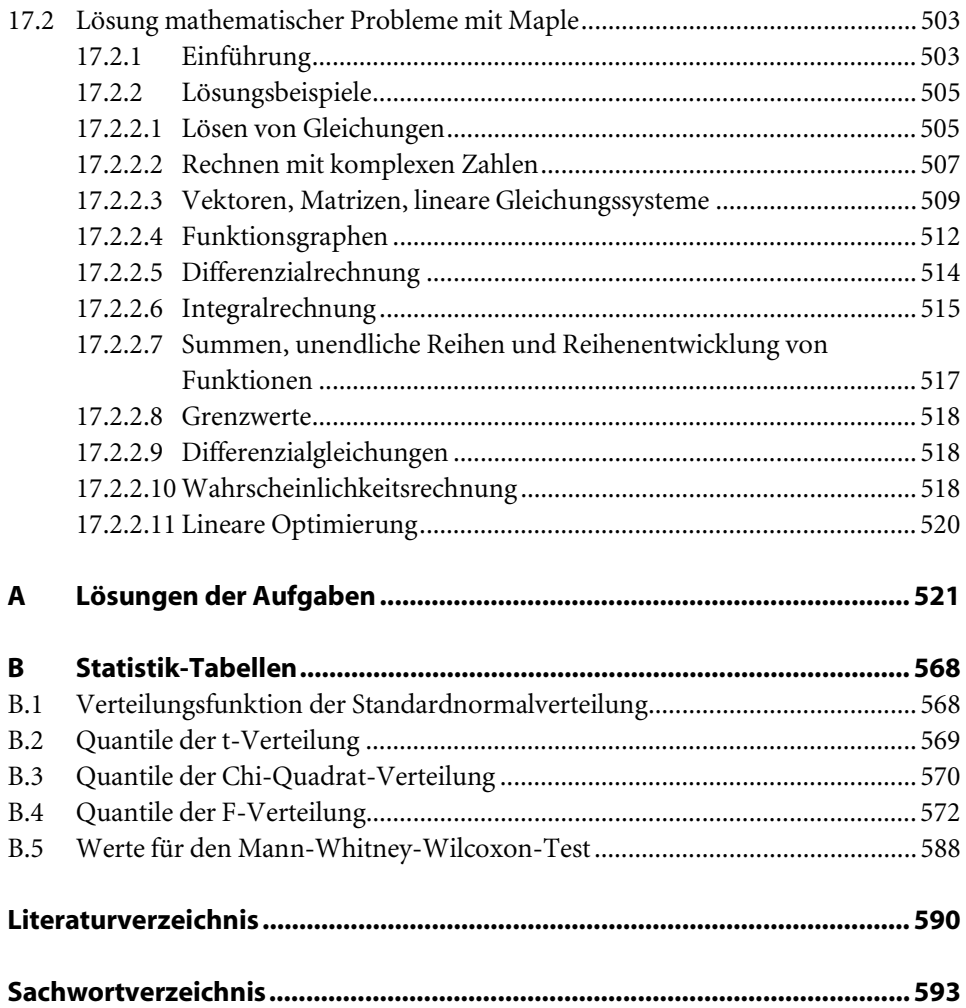

## 1 Grundlagen

## 1.1 Aussagen

Mathematik besteht aus Aussagen und logischem Schließen und basiert damit auf der Aussagenlogik.

Eine Aussage ist eine Behauptung, die entweder wahr oder falsch ist.

Entscheidend ist nicht, dass man feststellen kann, ob die Behauptung wahr oder falsch ist, sondern dass feststeht, dass sie genau eines von beiden ist. Aussagen werden durch Zeichen (hier: Großbuchstaben) dargestellt. Diese Zeichen als Platzhalter für Aussagen heißen Aussagevariablen. Jede Aussage besitzt also genau einen der zwei Wahrheitswerte "wahr" oder "falsch". Der Wahrheitswert "wahr" wird durch die 1, der Wahrheitswert "falsch" durch die 0 dargestellt. Im folgenden Beispiel handelt es sich bei der Behauptung C nicht um eine Aussage. Die Behauptung B ist eine Aussage, auch wenn der Wahrheitswert sich vielleicht niemals feststellen lässt. Die Behauptung A ist eine (falsche) Aussage.

#### Beispiel 1.1

- a) A: Die Zahl  $\pi$  ist eine rationale Zahl.
- b) B: In anderen Galaxien (außerhalb der Milchstraße) gibt es Lebewesen.
- c) C: Mathematik ist das schönste Fach im Studium Wirtschaftsingenieurwesen.

Aussagenoperationen bzw. Aussagenverknüpfung machen aus einer Aussage eine neue Aussage bzw. verknüpfen zwei Aussagen zu einer neuen Aussage. Die elementarsten Aussagenoperationen und Aussagenverknüpfungen sind die folgenden:

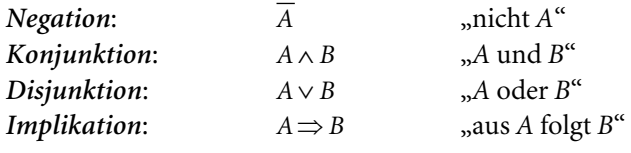

Diese Aussagenoperation und Aussagenverknüpfungen lassen sich dadurch definieren, dass man für alle möglichen Wahrheitswerte von A bzw. von A und B angibt,

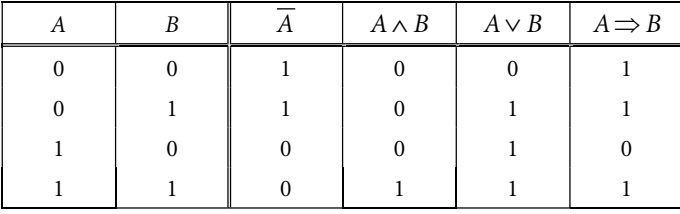

welchen Wahrheitswert die neue Aussage haben soll. Dies geschieht in einer Wahrheitstabelle:

Vielleicht nicht intuitiv unmittelbar einleuchtend sind die ersten zwei Werte in der Definition der Implikation. Intuitiv einsehbar ist jedoch die Gleichwertigkeit der Aussage "Wenn A gilt, dann gilt auch B" mit der Aussage "Wenn B nicht gilt, dann gilt auch A nicht". Diese Gleichwertigkeit von  $A \Rightarrow B$  mit  $\overline{B} \Rightarrow \overline{A}$  lässt sich mit der Wahrheitstabelle zeigen:

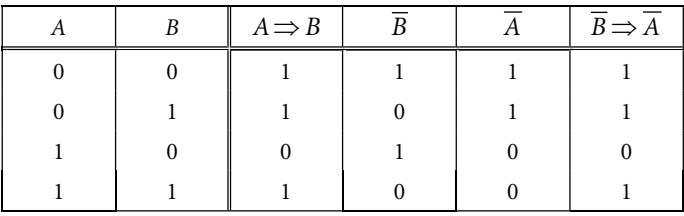

Für jede mögliche Kombination der Wahrheitswerte von A und B hat die Aussage  $A$  ⇒ B immer den gleichen Wahrheitswert wie die Aussage  $\overline{B}$  ⇒  $\overline{A}$ . Wäre der erste Wert in der Definition der Implikation 0 statt 1, so wäre diese Gleichwertigkeit nicht niem gegeben. In der folgenden Tabelle werden zwei weitere Verknüpfungen, die Aquivalenz A⇔ B und das ausschließende Oder A∨<sub>e</sub> B ("entweder oder", "exclusive or") definiert:

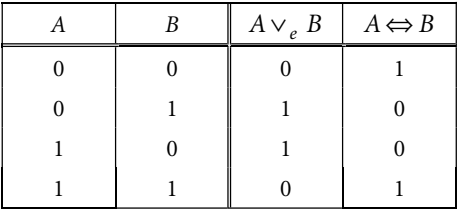

Für diese Verknüpfungen gilt:

$$
A \Leftrightarrow B = (A \Rightarrow B) \land (B \Rightarrow A)
$$
  

$$
A \lor_{e} B = (A \land \overline{B}) \lor (\overline{A} \land B)
$$

Das Gleichheitszeichen ist so zu verstehen, dass für alle möglichen Kombinationen der Wahrheitswerte der eingehenden Aussagenvariablen die Aussagen links und rechts des Gleichheitszeichens immer den gleichen Wahrheitswert haben. In diesem Sinne gelten auch die folgenden Gleichungen, die sich mit Wahrheitstabellen leicht beweisen lassen:

$$
\overline{A \wedge B} = \overline{A} \vee \overline{B}
$$
\n
$$
\overline{A \vee B} = \overline{A} \wedge \overline{B}
$$
\n
$$
A \vee (B \wedge C) = (A \vee B) \wedge (A \vee C)
$$
\n
$$
A \wedge (B \vee C) = (A \wedge B) \vee (A \wedge C)
$$
\n(1.2)

Eine Gleichheit zweier Aussagen wie z.B.  $A \Rightarrow B = \overline{B} \Rightarrow \overline{A}$  kommt auch dadurch zum Ausdruck, dass die Äquivalenz der beiden Aussagen immer wahr ist. Man nennt dies auch eine Tautologie:

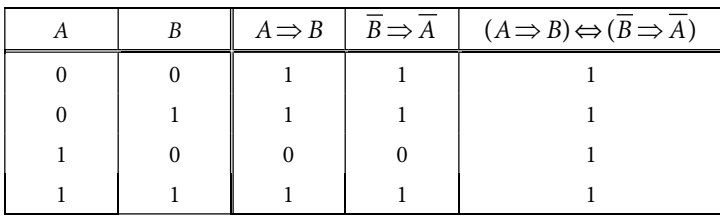

Die Gleichheit  $A \Rightarrow B = \overline{B} \Rightarrow \overline{A}$  findet Verwendung beim *indirekten Beweis*. Statt aus einer wahren Aussage A eine Aussage B zu folgern nimmt man an, dass B nicht gilt und schließt daraus, dass dann auch A nicht gilt.

#### Beispiel 1.2 Indirekter Beweis

Wir beweisen, dass  $\sqrt{2}$  keine rationale Zahl ist. Wäre  $\sqrt{2}$  eine rationale Zahl, so ließe sich  $\sqrt{2}$  als Quotient teilerfremder natürlicher Zahlen darstellen. Es soll nun bewiesen werden, dass dies nicht möglich ist.

A: p und q teilerfremde natürliche Zahlen

$$
B: \sqrt{2} \neq \frac{p}{q}
$$

Statt der Folgerung  $A \,{\Rightarrow}\, B$ erfolgt beim indirekten Beweis die Folgerung  $\overline{B}\,{\Rightarrow}\,\overline{A}$  .

$$
\overline{B}: \sqrt{2} = \frac{p}{q} \implies 2 = \frac{p^2}{q^2} \implies p^2 = 2q^2 \implies p^2 \text{ grade } \implies p \text{ grade } \implies p = 2p'
$$
  
\n
$$
\implies p^2 = 4p'^2 \implies 2q^2 = 4p'^2 \implies q^2 = 2p'^2 \implies q^2 \text{ grade } \implies q \text{ grade } \implies q = 2q'
$$
  
\n
$$
\implies p \text{ und } q \text{ bestizen den gemeinsamen Teiler 2} \implies \overline{A}.
$$

In der Mathematik nennt man Aussagen, die als wahr betrachtet, jedoch nicht hergeleitet werden, Axiome. Ersetzt man in einer Aussage A eine Konstante durch die Variable x, so entsteht eine Aussageform  $A(x)$ .

#### Beispiel 1.3 Aussageform

Ersetzt man in der wahren Aussage A:  $3^2 + 4^2 = 5^2$  die Zahl 2 durch eine Variable x, so entsteht die Aussageform  $A(x): 3^x + 4^x = 5^x$ . Diese Aussageform ist wahr für  $x = 2$  und falsch für alle anderen Zahlen x.

Ergänzt man eine Aussageform  $A(x)$  zu einer der folgenden Aussagen

- $A(x)$  für alle x
- Es existiert mindestens ein  $x$  mit der Eigenschaft  $A(x)$

so erhält man wieder Aussagen. Diese Ergänzungen heißen Quantoren. Besonders wichtig sind die zwei genannten Quantoren:

- ...∀x  $\exists x$ ,  $\exists x$ ,  $\exists x$
- "Es existiert (mindestens) ein  $x$  mit der Eigenschaft ..."

#### Beispiel 1.4 Quantoren

Die Aussage  $3^x + 4^x = 5^x \forall x$  ist eine falsche Aussage.

Die Aussage  $\exists x | 3^x + 4^x = 5^x$  ist eine wahre Aussage.

## 1.2 Mengen

Wir betrachten bestimmte, unterscheidbare Objekte, die durch eine Zugehörigkeit zu einer so genannten Grundmenge, gekennzeichnet sind: Alle Objekte gehören zur Grundmenge G.

Eine Menge M ist ein Objekt mit folgender Eigenschaft: Bestimmte Elemente aus der Grundmenge gehören zu M, alle anderen Elemente nicht.

Die Menge, zu der kein Element gehört, heißt leere Menge. Mengen werden i.d.R. mit Großbuchstaben, Elemente mit Kleinbuchstaben dargestellt. Zur Beschreibung einer Menge werden die Elemente in geschweiften Klammern aufgezählt oder mit Hilfe von Aussageformen beschrieben:

- a) Aufzählung der Elemente  $M = \{a_1, a_2, ...\}$
- b) Beschreibung mit Hilfe von Aussageformen  $M = \{x | A(x)\}$

Die leere Menge wird mit dem Symbol { } oder <sup>∅</sup> bezeichnet. Für die Zugehörigkeit eines Elementes a zu einer Menge M verwendet man folgende Schreib- bzw. Sprechweisen:

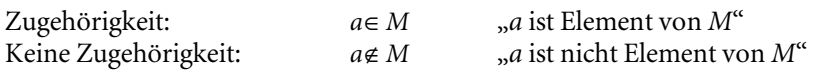

Die Aussagen <sup>A</sup><sup>⊂</sup> <sup>B</sup> und A<sup>=</sup> <sup>B</sup> haben folgende Bedeutung:

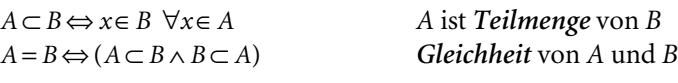

Mengen werden häufig mit Euler-Venn-Diagrammen anschaulich dargestellt.

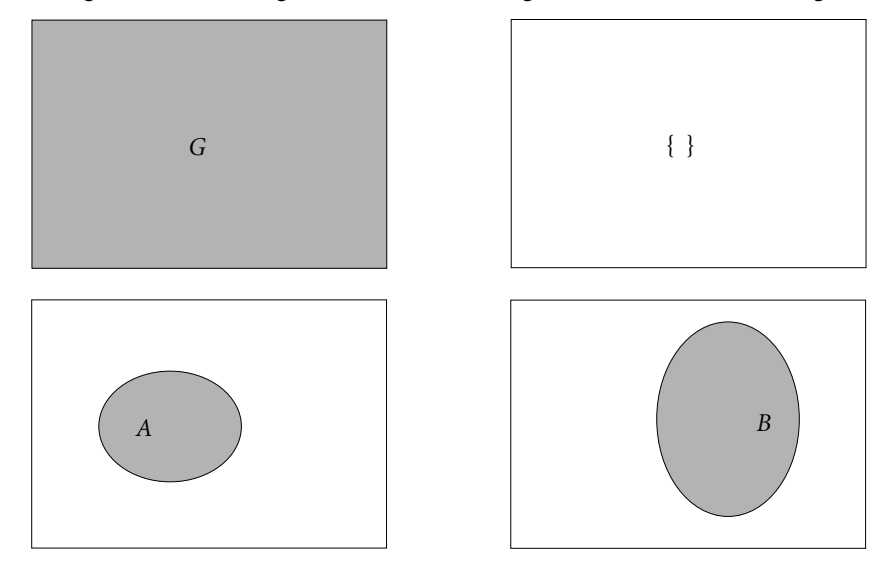

Bild 1.1 Euler-Venn-Diagramme

Die folgenden Mengenoperationen werden jeweils durch ein Euler-Venn-Diagramm veranschaulicht.

*Schnittmenge* 
$$
A \cap B = \{x \mid x \in A \land x \in B\}
$$

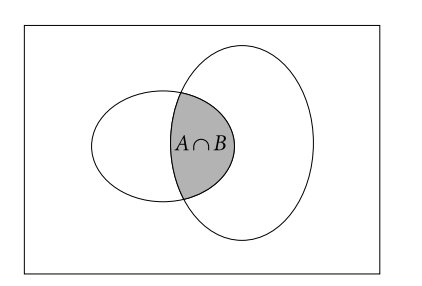

Vereinigungsmenge  $A \cup B = \{x \mid x \in A \lor x \in B\}$ 

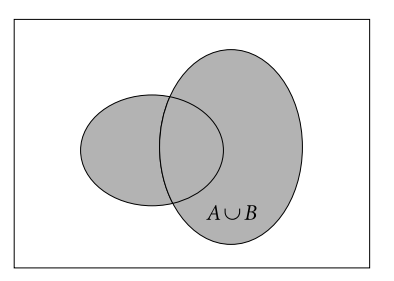

Bild 1.2 Bild 1.3

Differenzmenge  $A \setminus B = \{x \mid x \in A \land x \notin B\}$  Komplement  $\overline{A} = \{x \mid x \notin A\}$ 

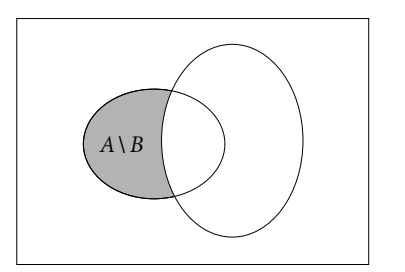

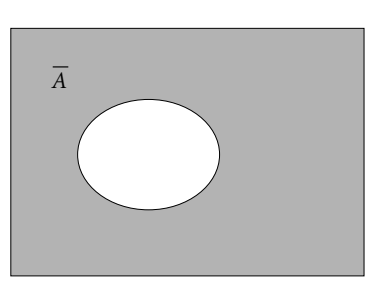

#### Bild 1.4 Bild 1.5

Für die Mengenoperationen gelten folgende Gesetze:

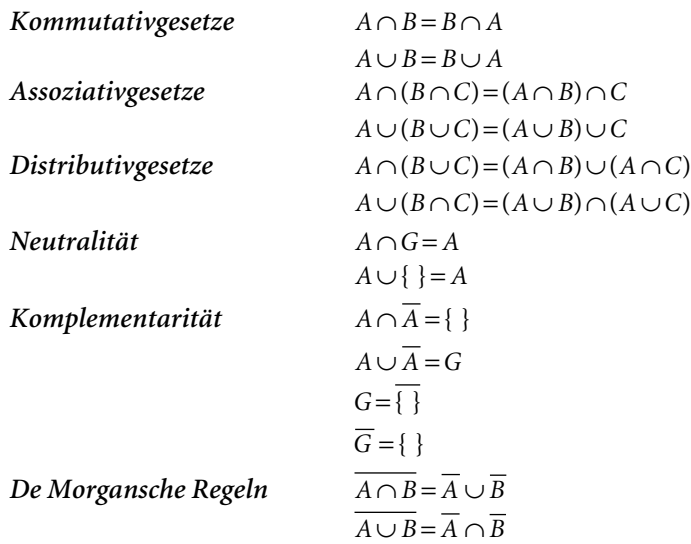

Unter einer Produktmenge <sup>A</sup><sup>×</sup> <sup>B</sup> zweier Mengen <sup>A</sup> und B versteht man die Menge

 $A \times B = \{(a,b) | a \in A \land b \in B\}$ 

Beispiel 1.5  $\mathbb{R}^2 = \{(x, y) | x \in \mathbb{R} \land y \in \mathbb{R} \}$ 

Entsprechend sind Produktmengen mehrerer Mengen definiert:

 ${M_1 \times M_2 \times ... \times M_n} = \{(x_1,...,x_n) | x_1 \in M_1 \wedge ... \wedge x_n \in M_n\}$ 

Beispiel 1.6  $\mathbb{R}^n = \{(x_1,...x_n) | x_1,...,x_n \in \mathbb{R} \}$ 

## 1.3 Abbildungen und Verknüpfungen

Bei einer Menge  $M \subset D \times B$  mit den zwei Eigenschaften

- 1. Zu jedem  $x \in D$  gibt es ein  $y \in B$  mit  $(x, y) \in M$ .
- 2. Für alle  $x \in D$  und  $y, z \in B$  gilt:  $(x, y) \in M \wedge (x, z) \in M \implies y = z$

spricht man von einer Abbildung der Menge D auf die Menge B.

Schreibweise:  $D \rightarrow B$ 

Bei einer Abbildung  $D \rightarrow B$  ist jedem Element von D genau ein Element von B zugeordnet. Sind D und B Teilmengen der reellen Zahlen, so spricht man von einer Funktion. Die Gleichung y = f(x), die angibt, welche Zahl y ∈ B einer Zahl  $x \in D$  zugeordnet wird, heißt Funktionsgleichung.

**Beispiel 1.7** 
$$
D = \{x \mid -1 \le x \le 1\}
$$
,  $B = \mathbb{R}$ ,  $M = \{(x, y) \mid x \in D \land y = \sqrt{1 - x^2}\}$ 

Jedem  $x∈D$  ist genau ein  $y∈B$  zugeordnet. Es liegt eine Abbildung vor. Die Funktionsgleichung lautet  $y = f(x) = \sqrt{1-x^2}$ .

Beispiel 1.8  $D = \{x \mid -1 \le x \le 1\}$ ,  $B = \mathbb{R}$ ,  $M = \{(x, y) \mid x \in D \wedge x^2 + y^2 = 1\}$ 

Es handelt sich nicht um eine Abbildung, da jedem <sup>x</sup>∈]−1,1[<sup>⊂</sup> <sup>D</sup> die zwei Elemente  $y = \pm \sqrt{1 - x^2}$  zugeordnet sind.

Eine Abbildung  $M_1 \times M_2 \to M_3$ , die jedem Element  $(a,b) \in M_1 \times M_2$  ein Element a∘b∈  $M_3$  zuordnet, heißt Verknüpfung.

Beispiel 1.9 Das Vektorprodukt

 $\mathbb{R}^3 \times \mathbb{R}^3 \to \mathbb{R}^3$   $\vec{a}, \vec{b} \to \vec{a} \times \vec{b}$  $\vec{a} = (a_1, a_2, a_3)$ ,  $\vec{b} = (b_1, b_2, b_3)$  $\vec{a} \times \vec{b} = (a_2b_3 - a_3b_2, a_3b_1 - a_1b_3, a_1b_2 - a_2b_1)$ 

Für Verknüpfungen  $M \times M \rightarrow M$  wird Folgendes definiert:

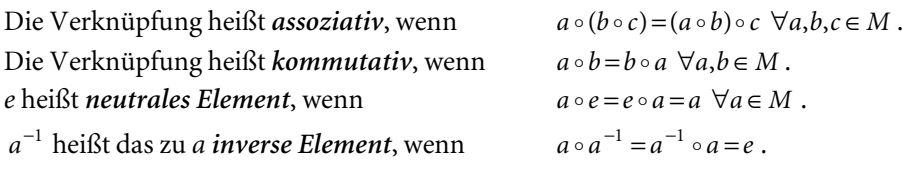

#### **Beispiel 1.10** Addition reeller Zahlen

Die Verknüpfung + (Addition) für reelle Zahlen ist assoziativ und kommutativ. Das neutrale Element ist die Zahl 0, das zu einer Zahl a inverse Element ist die Zahl −a .

#### Beispiel 1.11 Vektorprodukt

Das in Beispiel 1.8 aufgeführte Vektorprodukt ist weder assoziativ noch kommutativ. Es gibt kein neutrales und damit auch kein inverses Element.

Eine Gruppe ist eine Menge G mit einer Verknüpfung  $\circ$  und folgenden Eigenschaften:

- Die Verknüpfung ist assoziativ.
- Es existiert ein neutrales Element.
- Zu jedem  $a∈ G$  existiert ein inverses Element.

Eine Gruppe mit einer kommutativen Verknüpfung heißt kommutative Gruppe.

#### Beispiel 1.12

Die Menge  $\mathbb Z$  der ganzen Zahlen bildet mit der Addition + eine kommutative Gruppe.

Ein Körper ist eine Menge K mit zwei Verknüpfungen  $+$  und · und folgenden Eigenschaften ( $e^+$  ist das neutrale Element der Verknüpfungen +):

- K bildet mit der Verknüpfung + eine kommutative Gruppe.
- $K \setminus \{ e^+ \}$  bildet mit der Verknüpfung · eine kommutative Gruppe.
- Es gilt das Distributivgesetz:  $x \cdot (y + z) = x \cdot y + x \cdot z \ \forall x, y, z \in K$ .

#### Beispiel 1.13

Die Menge  $\mathbb Q$  der rationalen Zahlen bildet mit der Addition + und der Multiplikation · einen Körper.

## 1.4 Die reellen Zahlen und Teilmengen der reellen Zahlen

#### 1.4.1 Eigenschaften der reellen Zahlen

Bei der Einführung von Zahlenmengen beginnt man häufig mit der Menge N der natürlichen Zahlen. Nach der Erklärung der Addition und Multiplikation stellt man fest, dass nicht alle Gleichungen, die mit diesen Verknüpfungen gebildet werden können, eine Lösung besitzen. Die Forderung der Lösbarkeit von Gleichungen und der Existenz von inversen Elementen führt zu einer Erweiterung der Zahlenmenge

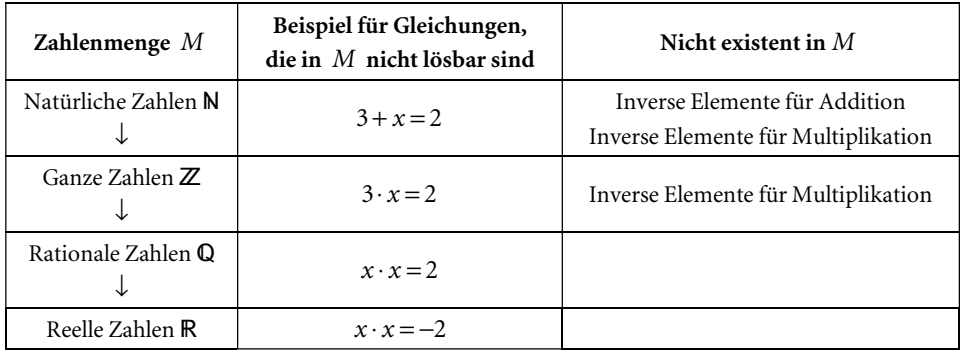

über die Menge  $\mathbb Z$  der ganzen Zahlen und die Menge  $\mathbb Q$  der rationalen Zahlen schließlich zu der Menge R der reellen Zahlen.

Dieser Weg von den natürlichen zu den reellen Zahlen soll hier nicht nachvollzogen werden. Stattdessen sollen hier die Ergebnisse dargestellt werden: Die grundlegenden Eigenschaften der reellen Zahlen, aus denen alle weiteren Eigenschaften gefolgert werden können. Da diese Eigenschaften auch dazu verwendet werden, die reellen Zahlen axiomatisch einzuführen, heißen sie Axiome der reellen Zahlen.

#### Körperaxiom

Es gibt zwei Verknüpfungen +  $(Addition)$  und  $\cdot$   $(Multiplikation)$  mit folgender Eigenschaft: Die Menge R der reellen Zahlen bilden mit den Verknüpfungen + und · einen Körper.

Das neutrale Element der Addition bzw. Multiplikation ist die Zahl 0 bzw. 1. Das zu einer Zahl <sup>a</sup>∈ inverse Element bez. Addition bzw. Multiplikation wird mit <sup>−</sup>a bzw.

mit a<sup>-1</sup> bezeichnet. Mit den inversen Elementen definiert man die Subtraktion und Division:

Subtraktion:  $a-b=a+(-b)$  Division:  $\frac{a}{b}=a \cdot b^{-1}$ a

#### Anordnungsaxiome

Es gibt eine Teilmenge  $M \subset \mathbb{R}$  (positive Zahlen) mit folgenden Eigenschaften:

- 1. Für jede Zahl a∈ ℝ gilt genau eine der drei Aussagen:  $a \in M$ ,  $a = 0$ ,  $-a \in M$
- 2.  $a \in M \land b \in M \Rightarrow a + b \in M$
- 3.  $a \in M \land b \in M \Rightarrow a \cdot b \in M$

Für  $a∈M$  schreibt man  $a>0$ . Der Ausdruck  $a>b$  bzw.  $a bedeutet  $a-b>0$  bzw.$  $b - a > 0$ . Die Aussage  $a \ge b$  bzw.  $a \le b$  ist äquivalent zu  $a > b \vee a = b$  bzw.  $a < b \vee a = b$ . Die Menge M wird auch mit  $\mathbb{R}^+$  bezeichnet. Die Körper- und Anordnungsaxiome beinhalten die bekannten Rechenregeln für das Rechnen mit reellen Zahlen.

#### Vollständigkeitsaxiom

Eine Menge M heißt nach oben beschränkt bzw. nach unten beschränkt, wenn es eine Zahl a gibt (obere Schranke bzw. untere Schranke) mit  $x \le a \,\forall x \in M$  bzw. <sup>x</sup> <sup>≥</sup> <sup>a</sup> <sup>∀</sup>x∈<sup>M</sup> . Die kleinste obere bzw. größte untere Schranke einer Menge <sup>M</sup> heißt Supremum bzw. Infimum der Menge M und wird mit sup M bzw. inf M bezeichnet. Gehört das Supremum bzw. Infimum zur Menge M, so wird es Maximum bzw. Mi $nimum$  der Menge M genannt und mit max M bzw. min M bezeichnet. Das Vollständigkeitsaxiom lautet:

Jede nichtleere, nach oben beschränkte Menge  $M \subset \mathbb{R}$  besitzt ein Supremum  $a \in \mathbb{R}$ .

Das Vollständigkeitsaxiom kann auch folgendermaßen formuliert werden:

Für jede Zerlegung der Menge R in zwei nichtleere Teilmengen  $A \subset \mathbb{R}$  und  $B \subset \mathbb{R}$ mit den zwei Eigenschaften ("Dedekindscher Schnitt")

1.  $A \cup B = \mathbb{R}$ 2.  $x < y \forall x \in A, y \in B$ gibt es genau eine "Trennungszahl"  $t \in \mathbb{R}$  mit  $x \le t \le y \ \forall x \in A, y \in B$ 

Für die Menge der rationalen Zahlen gilt das Vollständigkeitsaxiom nicht. Um dies zu sehen, zerlegen wir die Menge  $Q$  in die Mengen

 $A = \{x \in \mathbb{Q} \mid x^2 \leq 2 \vee x < 0\} \text{ und } B = \{x \in \mathbb{Q} \mid x^2 > 2 \wedge x > 0\}.$ 

Für diese Zerlegung gilt:

 $A \cup B = \mathbb{Q}$  und  $x < y \ \forall x \in A, y \in B$ .

Für die "Trennungszahl"  $t = \sqrt{2}$  gilt:

 $x \le t \le y \ \forall x \in A, y \in B$ 

Diese Zahl gehört weder zu A noch zu B (s. Beispiel 1.2). Sie liegt "zwischen" den Mengen A und B. Auf der Zahlengeraden gibt es einen Punkt, der weder zu A noch zu B gehört. Die Menge der Punkte auf der Zahlengeraden, welche rationale Zahlen darstellen, hat "Lücken". Das Vollständigkeitsaxiom drückt aus, dass die reellen Zahlen im Gegensatz zu den rationalen Zahlen ein "lückenloses Kontinuum" bilden: Jeder reellen Zahl entspricht ein Punkt auf der Zahlengeraden und umgekehrt. Es gibt keinen Punkt auf der Zahlengeraden, der keine reelle Zahl darstellt.

#### 1.4.2 Wichtige Teilmengen der reellen Zahlen

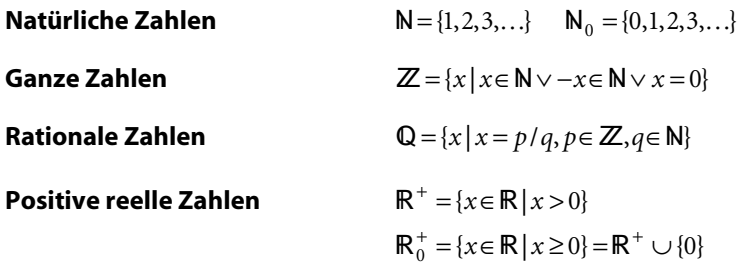

#### Intervalle

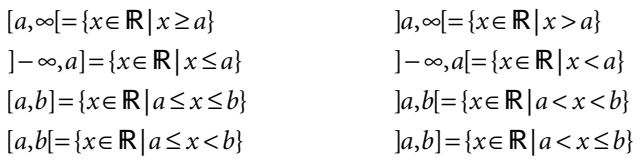

#### ε-Umgebungen

In der Analysis werden häufig sog. <sup>ε</sup> -Umgebungen betrachtet. Darunter versteht man die folgenden Mengen:

ε-Umgebungen  $U_{\varepsilon}(x_0)$  von  $x_0$ :

 $U_{s}(x_{0}) = \{x | x_{0} - \varepsilon < x < x_{0} + \varepsilon\} = |x_{0} - \varepsilon, x_{0} + \varepsilon|$ 

Punktierte ε-Umgebungen  $U_{\varepsilon}^{\bullet}(x_0)$  von  $x_0$ :

$$
U_{\varepsilon}^{\bullet}(x_0) = U_{\varepsilon}(x_0) \setminus \{x_0\} = ]x_0 - \varepsilon, x_0[ \cup ]x_0, x_0 + \varepsilon[
$$

## 1.5 Summen, Produkte und vollständige Induktion

Für Summen und Produkte von n Zahlen werden folgende Schreibweisen verwendet:

$$
a_1 + a_2 + \dots + a_n = \sum_{k=1}^n a_k \qquad a_1 \cdot a_2 \cdot \dots \cdot a_n = \prod_{k=1}^n a_k
$$

Das Summen- bzw. Produktzeichen <sup>Σ</sup> bzw. <sup>Π</sup> kann auch mehrfach verwendet werden. Für die Summe bzw. das Produkt der mn Zahlen

$$
a_{11} \quad a_{12} \quad \cdots \quad a_{1n}
$$
\n
$$
a_{21} \quad a_{22} \quad \cdots \quad a_{2n}
$$
\n
$$
\vdots \quad \vdots \quad \ddots \quad \vdots
$$
\n
$$
a_{m1} \quad a_{m2} \quad \cdots \quad a_{mn}
$$

schreibt man

$$
\sum_{k=1}^{n} \sum_{i=1}^{m} a_{ik} = a_{11} + a_{12} + \dots + a_{1n} + \dots + a_{m1} + a_{m2} + \dots + a_{mn} \text{ bzw.}
$$
  

$$
\prod_{k=1}^{n} \prod_{i=1}^{m} a_{ik} = a_{11} \cdot a_{12} \cdot \dots \cdot a_{1n} \cdot \dots \cdot a_{m1} \cdot a_{m2} \cdot \dots \cdot a_{mn}
$$

Wir schreiben die Summe

$$
s_n = \sum_{k=1}^n k = 1 + 2 + \dots + (n-1) + n
$$

zweimal mit verschiedener Reihenfolge der Summanden auf.

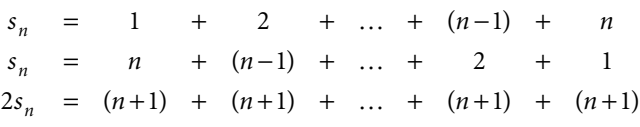

Wir addieren die zwei Reihen und erhalten  $2s_n = n(n+1)$ . Es gilt also

$$
s_n = \sum_{k=1}^n k = \frac{1}{2}n(n+1)
$$

Dieses Ergebnis lässt sich auch auf eine andere Weise herleiten. Dazu betrachtet man eine Aussageform  $A(n)$  mit  $n ∈ ℕ$ . Will man beweisen, dass  $A(n)$  für alle  $n ∈ ℕ$  gilt, so muss man zeigen, dass  $A(n)$  für  $n=1$  gilt und dass aus der Gültigkeit von  $A(n)$  die Gültigkeit von  $A(n+1)$  folgt. Dieses Verfahren heißt Beweis durch vollständige Induktion.

#### Beweis durch vollständige Induktion

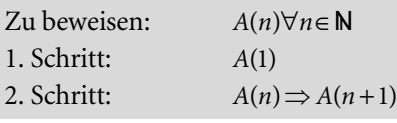

#### Beispiel 1.14

Zu beweisen: 
$$
A(n): s_n = \sum_{k=1}^n k = \frac{1}{2}n(n+1)
$$

n

1. Schritt: 
$$
A(1): s_1 = \sum_{k=1}^{1} k = 1 = \frac{1}{2} \cdot 2
$$

2. Schritt:  
\n
$$
A(n): s_n = \sum_{k=1}^n k = \frac{1}{2}n(n+1)
$$
\n
$$
\Rightarrow \sum_{k=1}^{n+1} k = \left(\sum_{k=1}^n k\right) + (n+1) = \frac{1}{2}n(n+1) + (n+1)
$$
\n
$$
= \frac{1}{2}(n(n+1) + 2(n+1)) = \frac{1}{2}(n+1)(n+2) \Rightarrow A(n+1)
$$

Durch vollständige Induktion lässt sich auch der folgende Satz beweisen:

#### Binomischer Lehrsatz

$$
(a+b)^n = {n \choose 0} a^n b^0 + {n \choose 1} a^{n-1} b^1 + \dots + {n \choose n-1} a^1 b^{n-1} + {n \choose n} a^0 b^n
$$
  
= 
$$
\sum_{k=0}^n {n \choose k} a^{n-k} b^k
$$
 (1.3)

In (1.3) treten die Binomialkoeffizienten  $\begin{bmatrix} 1 \\ 0 \end{bmatrix}, \begin{bmatrix} 1 \\ 1 \end{bmatrix}, \ldots, \begin{bmatrix} 1 \\ n \end{bmatrix}$ J  $\backslash$  $\overline{\phantom{a}}$  $\overline{\mathcal{L}}$ ſ  $\overline{\phantom{a}}$ J  $\mathcal{L}$  $\overline{\phantom{a}}$  $\overline{\mathcal{L}}$ ſ  $\vert$ J  $\backslash$  $\parallel$  $\overline{\mathcal{L}}$ ſ n  $n \mid n \mid n$   $\mid n$  $\binom{1}{0}$ ,  $\binom{1}{1}$ , ...,  $\binom{1}{n}$  auf. Um die Definition der Binomialkoeffizienten angeben zu können, müssen wir die Fakultät <sup>n</sup>! einer Zahl  $n∈\mathbb{N}_0$  definieren:

$$
n! = 1 \cdot 2 \cdot \ldots \cdot (n-1) \cdot n \quad \text{für } n \in \mathbb{N}
$$
\n
$$
0! = 1
$$
\n
$$
(1.5)
$$

Der Binomialkoeffizient  $\left\lceil \frac{n}{k} \right\rceil$ J  $\setminus$  $\parallel$  $\overline{\mathcal{L}}$ ſ k n wird nun folgendermaßen definiert:

$$
\binom{n}{k} = \frac{n!}{k!(n-k)!}
$$
 mit  $n, k \in \mathbb{N}_0$  und  $k \le n$  (1.6)

Binomialkoeffizienten  $\begin{bmatrix} n \\ k \end{bmatrix}$ J  $\mathcal{L}$  $\mathsf{I}$  $\overline{\phantom{0}}$ ſ k n  $k$ ann man auch aus dem  $n$  ascal-Dreieck ablesen. N N O O 1 4 6 4 1 1 3 3 1  $\begin{array}{cccccc} 1 & 2 & 1 \\ & 3 & 3 & 1 \end{array}$ 1 1 1

Die in diesem Dreieck auftretenden Zahlen haben folgende Bedeutung:

$$
\begin{pmatrix}\n0 \\
0 \\
0\n\end{pmatrix}
$$
\n
$$
\begin{pmatrix}\n1 \\
0 \\
0\n\end{pmatrix}
$$
\n
$$
\begin{pmatrix}\n2 \\
0 \\
1\n\end{pmatrix}
$$
\n
$$
\begin{pmatrix}\n2 \\
1 \\
0\n\end{pmatrix}
$$
\n
$$
\begin{pmatrix}\n3 \\
0 \\
1\n\end{pmatrix}
$$
\n
$$
\begin{pmatrix}\n4 \\
1 \\
1\n\end{pmatrix}
$$
\n
$$
\begin{pmatrix}\n4 \\
1 \\
2\n\end{pmatrix}
$$
\n
$$
\begin{pmatrix}\n4 \\
1 \\
2\n\end{pmatrix}
$$
\n
$$
\begin{pmatrix}\n4 \\
1 \\
2\n\end{pmatrix}
$$
\n
$$
\begin{pmatrix}\n4 \\
1 \\
3\n\end{pmatrix}
$$
\n
$$
\begin{pmatrix}\n4 \\
1 \\
4\n\end{pmatrix}
$$
\n
$$
\begin{pmatrix}\n4 \\
1 \\
4\n\end{pmatrix}
$$

Für die Binomialkoeffizienten gelten folgende Beziehungen, deren Gültigkeit man am Pascalschen Dreieck erkennt und mit (1.6) leicht beweisen kann.

$$
\binom{n}{0} = 1 = \binom{n}{n} \tag{1.7}
$$

$$
\binom{n}{1} = n = \binom{n}{n-1} \tag{1.8}
$$

$$
\binom{n}{k} = \binom{n}{n-k} \tag{1.9}
$$

Aus dem Binomischen Lehrsatz erhält man z.B. die Formeln:

$$
(a+b)^2 = a^2 + 2ab + b^2
$$
  
\n
$$
(a+b)^3 = a^3 + 3a^2b + 3ab^2 + b^3
$$
  
\n
$$
(a+b)^4 = a^4 + 4a^3b + 6a^2b^2 + 4ab^3 + b^4
$$

## 1.6 Aufgaben

#### Aufgabe 1.1

Beweisen Sie mit Hilfe von Wahrheitstabellen die De Morganschen Regeln (1.1) und (1.2) der Aussagenlogik.

#### Aufgabe 1.2

Zeigen Sie: Wählt man bei der Definition der Implikation in der Wahrheitstabelle die ersten zwei Werte anders, als dies in Abschnitt 1.1 geschehen ist, so gilt entweder die Gleichheit  $A \Rightarrow B = \overline{B} \Rightarrow \overline{A}$  nicht mehr oder man erhält die Gleichheit  $A \Rightarrow B = B \Rightarrow A$ .

#### Aufgabe 1.3

Beweisen Sie indirekt, dass  $\sqrt{3}$  keine rationale Zahl ist. Hinweis: Das Produkt zweier ganzer Zahlen ist genau dann durch 3 teilbar, wenn mindestens ein Faktor durch 3 teilbar ist.

#### Aufgabe 1.4

Zeigen Sie, dass folgende Gleichung gilt:

$$
\binom{n}{k-1} + \binom{n}{k} = \binom{n+1}{k}
$$

#### Aufgabe 1.5

Beweisen Sie durch vollständige Induktion die folgenden Formeln:

a) 
$$
\sum_{k=1}^{n} k^2 = \frac{1}{6} n(n+1)(2n+1)
$$
  
\nb) 
$$
\sum_{k=1}^{n} k^3 = \frac{1}{4} n^2 (n+1)^2
$$
  
\nc) 
$$
\sum_{k=0}^{n-1} q^k = \frac{1-q^n}{1-q}
$$
  
\nd) 
$$
\sum_{k=1}^{n} \frac{1}{k(k+1)} = \frac{n}{n+1}
$$
  
\ne) 
$$
(1+x)^n \ge 1 + nx \text{ für } x \ge -1
$$

## 2 Komplexe Zahlen und algebraische Gleichungen

#### Einführungsbeispiel 2.1 Gitterspektroskopie

Bei der Gitterspektroskopie wird ein optisches Strichgitter mit Licht bestrahlt. Um Spektroskopie betreiben zu können, muss man die Lichtintensitätsverteilung hinter dem Gitter verstehen. Durch die Verwendung von komplexen Zahlen wird die Berechnung dieser Intensitätsverteilung enorm vereinfacht. Dies wird im Abschnitt 2.1.5.2 demonstriert.

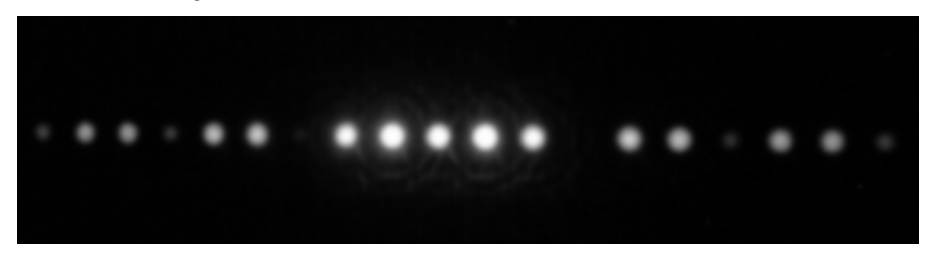

Bild 2.1 Lichtintensitätsverteilung bei Beugung am Gitter

#### Einführungsbeispiel 2.2 Interner Zinssatz

Bei einem der dynamischen Verfahren der Investitionsrechnung erfolgt die Bewertung einer Investition durch Vergleich des internen Zinssatzes mit dem Kalkulationszinssatz. Hat man eine Normalinvestition mit einer einmaligen Zahlung in der Höhe A zu einem bestimmten Zeitpunkt und *n* Rückflüssen in der Höhe  $B_i$  ( $i=1,...,n$ ) in regelmäßigen (i.d.R. jährlichen) Abständen, so ist der interne Zinssatz  $z_{\text{int}}$  eine Lösung der folgenden Gleichung:

$$
A + \frac{B_1}{1+z} + \frac{B_2}{(1+z)^2} + \dots + \frac{B_n}{(1+z)^n} = 0 \text{ mit } A < 0 \text{ und } B_i > 0 \text{ für } i = 1, \dots, n
$$
  
Mit  $q = \frac{1}{1+z}$  lautet diese Gleichung  

$$
A + B_1 q + B_2 q^2 + \dots + B_n q^n = 0
$$

Dies ist eine algebraische Gleichung vom Grad n. Die Berechnung des internen Zinssatzes bedeutet die Lösung einer algebraischen Gleichung.

## 2.1 Komplexe Zahlen

#### 2.1.1 Einführung

Bei dem im Abschnitt 1.4.1 skizzierten Weg von den natürlichen zu den reellen Zahlen trat bei den natürlichen, ganzen und rationalen Zahlen das Problem auf, dass bestimmte Gleichungen, bei denen Zahlen mit den Verknüpfungen + und <sup>⋅</sup> verknüpft werden, nicht lösbar sind. Dieses Problem hat man auch bei den reellen Zahlen. So gibt es z.B. keine reelle Zahl x, welche eine der folgenden Gleichungen löst:

$$
\bullet \qquad x^2 = -1
$$

$$
\bullet \quad x^2 + 2x + 2 = 0
$$

• 
$$
x^4 + 2x^3 + 3x^2 + 2x + 2 = 0
$$

Veranschaulicht man reelle Zahlen als Punkte auf der Zahlengeraden, so gibt es keinen Punkt auf der Geraden mit der Eigenschaft, dass die entsprechende reelle Zahl eine dieser Gleichungen löst. Will man trotzdem "Zahlen" haben, die diese Gleichungen lösen, so muss man – anschaulich ausgedrückt – die reelle Zahlengerade "verlassen" und sich in die "Zahlenebene" begeben.

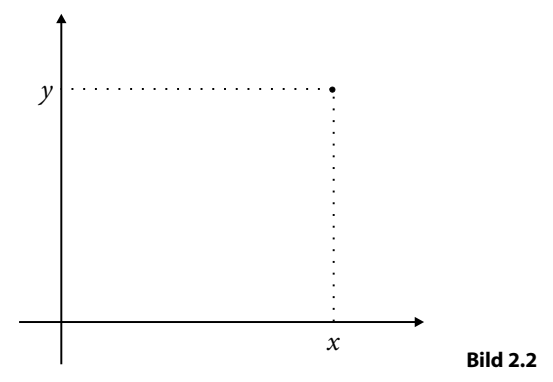

Die "neuen Zahlen" entsprechen Punkten in der Ebene. Sie heißen komplexe Zahlen. Jedem Punkt in der Ebene entspricht genau eine komplexe Zahl z und umgekehrt. Komplexe Zahlen bestehen damit aus reellen Zahlenpaaren  $(x, y)$ . Jede reelle Zahl x soll nach wie vor dem zugehörigen Punkt auf der reellen Zahlengeraden entsprechen. Damit ist eine reelle Zahl x eine komplexe Zahl  $(x,0)$ . Die Zahlen  $(0, y)$  heißen *ima*ginäre Zahlen. Die imaginäre Zahl (0,1) heißt imaginäre Einheit und wird mit i bezeichnet.

$$
i = (0,1)
$$

Da in der Elektrotechnik mit dem Buchstaben i auch der elektrische Strom bezeichnet wird, verwendet man für die imaginäre Einheit auch den Buchstaben j. Es sollen nun zwei Verknüpfungen + und ⋅ so definiert werden, dass für reelle Zahlen  $(x,0)$  die bekannten Eigenschaften dieser Verknüpfungen erhalten bleiben und es eine Lösung der Gleichung  $z^2 = -1$  gibt, d.h. eine Zahl z mit der Eigenschaft

$$
z\cdot z\!=\!(-1,0)
$$

Dies ist der Fall für die folgenden Definitionen der zwei Verknüpfungen <sup>+</sup> und <sup>⋅</sup> :

$$
z_1 + z_2 = (x_1, y_1) + (x_2, y_2) = (x_1 + x_2, y_1 + y_2)
$$
  
\n
$$
z_1 \cdot z_2 = (x_1, y_1) \cdot (x_2, y_2) = (x_1 x_2 - y_1 y_2, x_1 y_2 + x_2 y_1)
$$

Damit gilt z.B.

 $(x_1,0) + (x_2,0) = (x_1 + x_2,0)$  $(x_1,0) \cdot (x_2,0) = (x_1 \cdot x_2,0)$  $(0,1) \cdot (0,1) = i^2 = (-1,0)$  $z = (x, y) = (x,0) + (0,1)(y,0)$ 

Daraus folgt, dass sich jede komplexe Zahl z folgendermaßen darstellen lässt:

 $z = x + iy$ 

wobei  $x$  und  $y$  jeweils reelle Zahlen sind. Aus der Definition der beiden Verknüpfungen + und <sup>⋅</sup> folgt, dass man mit komplexen Zahlen in dieser Darstellung mit den gleichen Rechenregeln wie bei reellen Zahlen und der Zusatzregel  $i^2 = -1$  rechnen kann. Oft führt man die komplexen Zahlen in dieser Form ein und postuliert dabei eine Zahl i mit der Eigenschaft i $^2 = -1$ .

**Menge C der komplexen Zahlen**  
\n
$$
\mathbb{C} = \{z = x + iy \mid x, y \in \mathbb{R} \land i^2 = -1\}
$$
\n(2.1)

Die Zahl x heißt Realteil, die Zahl y heißt Imaginärteil der komplexen Zahl z. In dieser Darstellung der komplexen Zahlen ist die Addition und Multiplikation folgendermaßen gegeben:

$$
z_1 + z_2 = (x_1 + iy_1) + (x_2 + iy_2) = (x_1 + x_2) + i(y_1 + y_2)
$$
  
\n
$$
z_1 \cdot z_2 = (x_1 + iy_1) \cdot (x_2 + iy_2) = (x_1x_2 - y_1y_2) + i(x_1y_2 + x_2y_1)
$$

Mit diesen Verknüpfungen besitzt nun z.B. auch die Gleichung  $z^2 + 2z + 2 = 0$  komplexe Lösungen. Man kann leicht überprüfen, dass die Zahl  $z = −1 + i$  eine Lösung ist:

$$
z^{2} + 2z + 2 = (-1 + i)(-1 + i) + 2(-1 + i) + 2 = 1 - 2i + i^{2} - 2 + 2i + 2 = 0
$$

Wegen  $i^2 = -1$  schreibt man auch  $i = \sqrt{-1}$ . Wurzeln aus negativen Zahlen wurden rein formal bereits im 16. Jahrhundert von Cardano (1501 – 1576) bei der Lösung algebraischer Gleichungen verwendet. Das Symbol i wurde 1777 von Euler eingeführt.

#### 2.1.2 Grundbegriffe

Jede komplexe Zahl  $z = x + iy$  lässt sich als Punkt in der Ebene mit den Koordinaten x und y in einem kartesischen Koordinatensystem darstellen oder als Pfeil vom Ursprung des Koordinatensystems zu diesem Punkt. Diese Ebene wird Gaußsche Zahlenebene oder komplexe Zahlenebene genannt. Einige wichtige Grundbegriffe werden in der folgenden Tabelle definiert und in Bild 2.3 dargestellt.

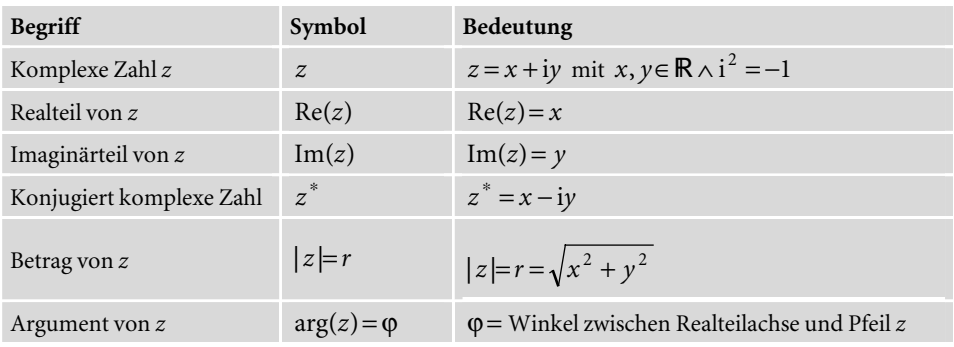

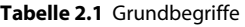

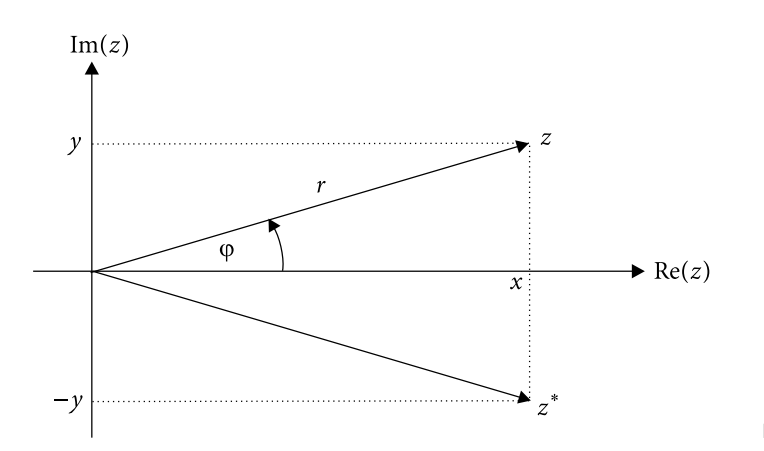

Bild 2.3

## 2.1.3 Rechenoperationen

Die Addition und Multiplikation von komplexen Zahlen wurden bereits definiert.

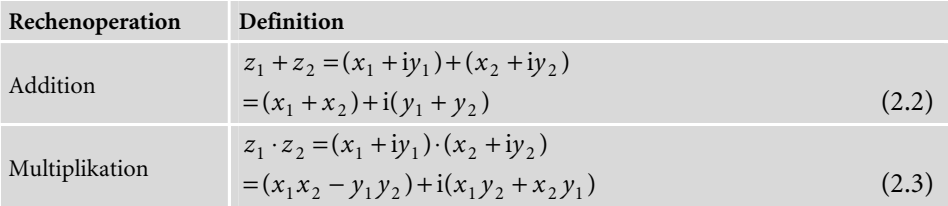

Für beide Rechenoperationen gibt es ein neutrales Element:

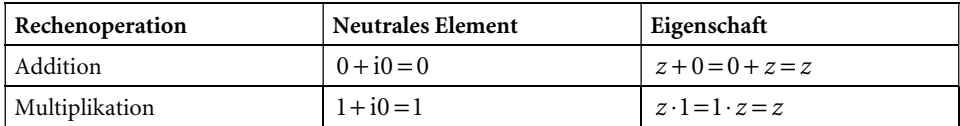

Bei der Addition existiert für alle  $z = x + iy$  ein inverses Element  $-z = -x - iy$ . Bei der Multiplikation muss das zu einer Zahl  $z = x + iy$  inverse Element  $z^{-1} = a + ib$  folgende Gleichung erfüllen:

 $z \cdot z^{-1} = (x + iy) \cdot (a + ib) = 1 + i0 = 1$ 

Daraus folgt das Gleichungssystem

$$
xa - yb = 1
$$

$$
xb + ya = 0
$$

mit der Lösung

$$
a = \frac{x}{x^2 + y^2} \qquad b = -\frac{y}{x^2 + y^2}
$$

Damit hat man folgende inverse Elemente:

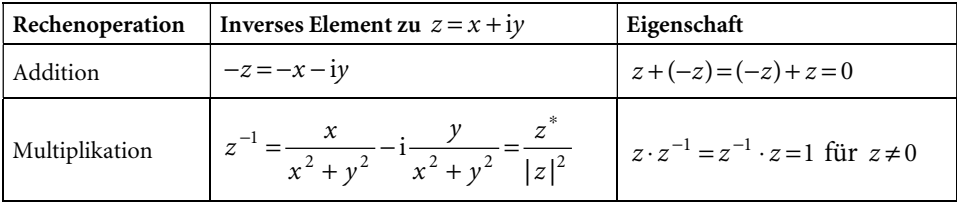

Die Rechenoperationen Subtraktion und Division werden mit Hilfe dieser inversen Elemente definiert:

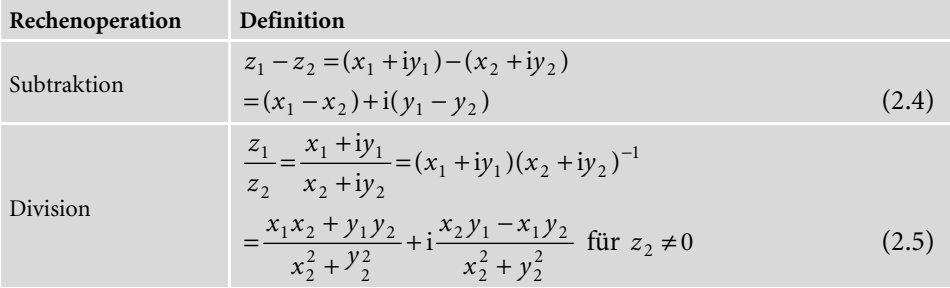

Es lässt sich zeigen, dass die Menge der komplexen Zahlen C mit den Verknüpfungen + und · ein Körper ist. Für eine konjugiert komplexe Zahl $z^*$ gilt

$$
z \cdot z^* = |z|^2 = r^2 = x^2 + y^2 \tag{2.6}
$$

Für die Division gilt

$$
\frac{z_1}{z_2} = z_1 z_2^{-1} = z_1 \frac{z_2^*}{|z_2|^2} = \frac{1}{r_2^2} z_1 z_2^*
$$
\n(2.7)

#### Beispiel 2.3 Rechenoperationen mit komplexen Zahlen

$$
z_1 = 1 - 2i \t z_2 = 2 + i
$$
  
\na)  $z_1 + z_2 = (1 - 2i) + (2 + i) = 3 - i$   
\nb)  $z_1 - z_2 = (1 - 2i) - (2 + i) = -1 - 3i$   
\nc)  $z_1 \cdot z_2 = (1 - 2i) \cdot (2 + i) = 2 + i - 4i + 2 = 4 - 3i$   
\nd)  $z_1^* = 1 + 2i$   
\ne)  $z_2^* = 2 - i$   
\nf)  $r_1 = |z_1| = \sqrt{1 + 4} = \sqrt{5}$   
\ng)  $r_2 = |z_2| = \sqrt{4 + 1} = \sqrt{5}$   
\nh)  $\frac{z_1}{z_2} = \frac{1}{5}(1 - 2i) \cdot (2 - i) = \frac{1}{5}(2 - i - 4i - 2) = -i$   
\ni)  $\frac{z_2}{z_1} = \frac{1}{5}(2 + i) \cdot (1 + 2i) = \frac{1}{5}(2 + 4i + i - 2) = i$ 

#### Beispiel 2.4 Lösen einer quadratischen Gleichung

$$
z^{2} + 2z + 10 = 0
$$
  

$$
z_{1,2} = \frac{1}{2} \left(-2 \pm \sqrt{4 - 40}\right) = \frac{1}{2} \left(-2 \pm \sqrt{-36}\right) = \frac{1}{2} \left(-2 \pm 6\sqrt{-1}\right) = -1 \pm 3i
$$

Zwei weitere Rechenoperationen sind das Wurzelziehen und das Potenzieren einer komplexen Zahl.

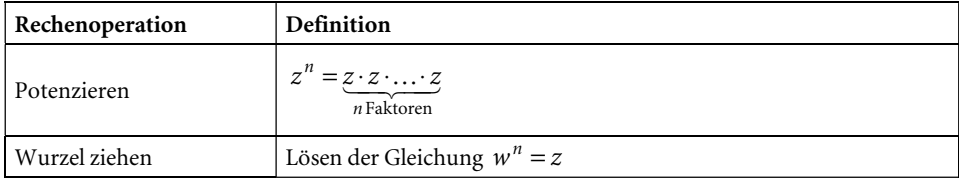

Auf diese beiden Rechenoperationen wird im folgenden Abschnitt eingegangen.

### 2.1.4 Exponentialdarstellung von komplexen Zahlen

Ein Punkt (*x*, *y*)∈  $\mathbb{R}^2$  und damit auch eine komplexe Zahl  $z = x + iy$  lässt sich durch Angabe der *Polarkoordinaten r* und  $\varphi$  identifizieren. Dabei ist *r* die Länge des Pfeils, der die komplexe Zahl repräsentiert und ϕ∈[0,2π[ der Winkel (in Bogenmaß) zwischen der Realteilachse und dem Pfeil (s. Bild 2.4).

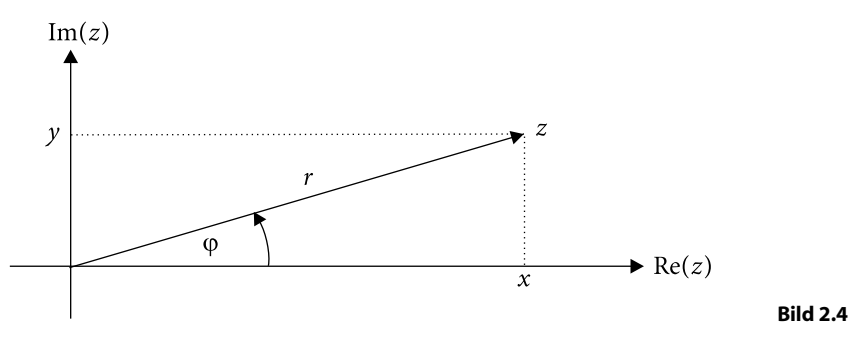

Es gelten die Beziehungen

$$
x = r \cos \varphi
$$
  $y = r \sin \varphi$   $\tan \varphi = \frac{y}{x}$   $r = \sqrt{x^2 + y^2}$ 

Eine komplexe Zahl  $z = x + iy$  kann damit folgendermaßen dargestellt werden:

$$
z = r\cos\varphi + ir\sin\varphi = r(\cos\varphi + i\sin\varphi)
$$
 (2.8)

Die Berechnung des Winkels <sup>ϕ</sup> aus den kartesischen Koordinaten erfordert eine Fallunterscheidung. Die Gleichung tan $\varphi = y/x$  gilt in allen vier Quadranten. Im ersten Quadranten mit  $0 \le \varphi < \pi/2$  kann sie nach  $\varphi$  aufgelöst werden:

$$
\varphi = \arctan\left(\frac{y}{x}\right) \tag{2.9}
$$

In den anderen Quadranten ist ϕ≥ <sup>π</sup>/2 . Die Beziehung (2.9) kann hier nicht gelten, da die Arkustangensfunktion die Wertemenge ]<sup>−</sup> <sup>π</sup>/2,π/2[ hat. Im zweiten Quadranten gilt z.B. (s. Bilder 2.5 und 2.6)

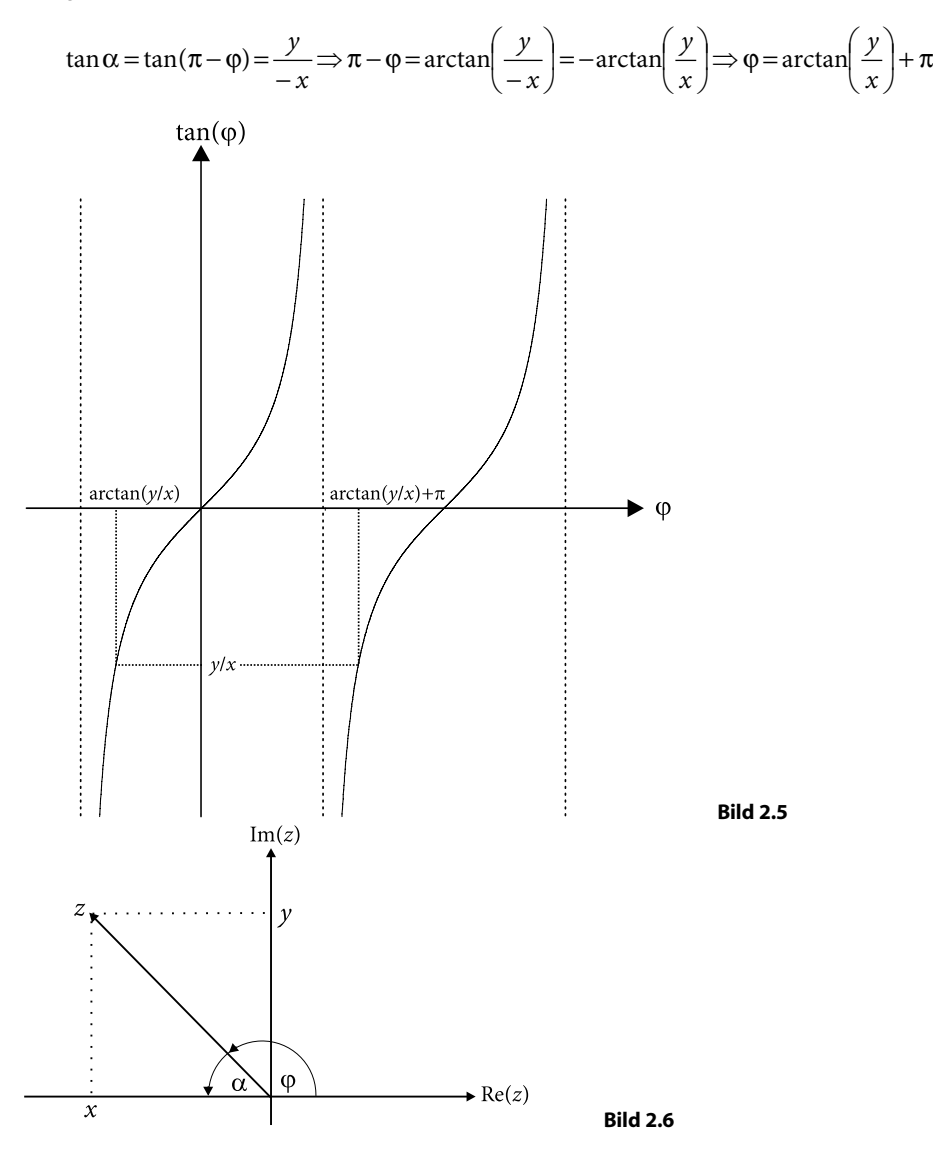

Eine entsprechende Überlegung ergibt für den vierten Quadranten

$$
\varphi = \arctan\left(\frac{y}{x}\right) + 2\pi.
$$

In der folgenden Übersicht sind die Formeln zur Umrechnung von Polarkoordinaten in kartesische Koordinaten und umgekehrt zusammengefasst.

$$
r, \varphi \to x, y \qquad x = r \cos \varphi \tag{2.10}
$$

$$
y = r \sin \varphi \tag{2.11}
$$

$$
x, y \to r, \varphi \qquad r = \sqrt{x^2 + y^2} \tag{2.12}
$$

$$
\varphi = \begin{cases}\n\arctan\left(\frac{y}{x}\right) & \text{für } 0 \le \varphi < \pi/2 \\
\arctan\left(\frac{y}{x}\right) + \pi & \text{für } \pi/2 < \varphi < 3\pi/2 \\
\arctan\left(\frac{y}{x}\right) + 2\pi & \text{für } 3\pi/2 < \varphi < 2\pi\n\end{cases} \tag{2.13}
$$

**Beispiel 2.5**  $z = -2 + i\sqrt{12}$ 

$$
r = \sqrt{4 + 12} = 4
$$
,  $\varphi = \arctan\left(-\frac{\sqrt{12}}{2}\right) + \pi = \arctan(-\sqrt{3}) + \pi = \frac{2}{3}\pi$ 

In Abschnitt 5.3.8 (Trigonometrische Funktionen) wird folgender wichtiger Zusammenhang zwischen der Exponentialfunktion  $e^x$  und den trigonometrischen Funktionen  $cos(x)$  und  $sin(x)$  hergestellt:

$$
e^{ix} = \cos x + i \sin x \tag{2.14}
$$

Aus dieser Gleichung, die *Eulersche Gleichung* genannt wird, und der Gleichung (2.8) folgt die Exponentialdarstellung einer komplexen Zahl  $x + iy$ .

 $=r e^{i\varphi}$  $z = re^{i\phi}$  (2.15)

Aufgrund der besonderen Eigenschaften der Exponentialfunktion sind die Rechenoperationen Multiplikation, Division, Potenzieren und Wurzelziehen in der Exponentialdarstellung besonders einfach.

#### Multiplikation

$$
z_1 z_2 = r_1 e^{i\phi_1} r_2 e^{i(\phi_2)} = r_1 r_2 e^{i(\phi_1 + \phi_2)}
$$
\n(2.16)

Division

$$
\frac{z_1}{z_2} = z_1 z_2^{-1} = r_1 e^{i\varphi_1} (r_2 e^{i\varphi_2})^{-1} = r_1 e^{i\varphi_1} r_2^{-1} e^{-i\varphi_2} = \frac{r_1}{r_2} e^{i(\varphi_1 - \varphi_2)}
$$
(2.17)

#### Potenzieren

 $z^n = (re^{i\phi})^n = r^n e^{in\phi}$  (2.18)

#### Wurzelziehen

Eine *n*-te Wurzel w aus einer komplexen Zahl z ist eine Lösung der Gleichung  $w^n = z$ . Mit der Exponentialdarstellung  $\, z \! = \! r \mathrm{e}^{\mathrm{i} \phi} \,$  erhält man als eine  $n$ -te Wurzel die Zahl

$$
w = \sqrt[n]{r} e^{\frac{i \phi}{n}}
$$

Dies ist jedoch nicht die einzige Lösung der Gleichung  $w^n = z$ . Weitere Wurzeln erhält man, wenn man z folgendermaßen darstellt:

$$
z = re^{i(\varphi + k2\pi)}
$$
 mit  $k = 0, 1, 2, ...$ 

Für die folgenden Zahlen  $w_k$  gilt  $w_k^n = z$ 

$$
w_k = \sqrt[n]{r} e^{\text{i}\left(\frac{\varphi}{n} + k\frac{2\pi}{n}\right)} \text{ mit } k = 0, 1, 2, \dots, n-1
$$
 (2.19)

Die Zahlen  $w_k$  sind für verschiedene Werte von  $k$  voneinander verschieden und stellen damit *n* verschiedene *n*-te Wurzeln aus *z* dar.

#### Beispiel 2.6 Multiplikation

Product 
$$
z_1 z_2
$$
 mit  $z_1 = 1 + i$  und  $z_2 = \sqrt{3} + 3i$   
\n $|z_1| = r_1 = \sqrt{2}$ ,  $|z_2| = r_2 = \sqrt{12} = 2\sqrt{3}$   
\n $\varphi_1 = \arctan(1) = \frac{\pi}{4}$ ,  $\varphi_2 = \arctan\left(\frac{3}{\sqrt{3}}\right) = \arctan(\sqrt{3}) = \frac{\pi}{3}$   
\n $z_1 = r_1 e^{i\varphi_1} = \sqrt{2} e^{\frac{i\pi}{4}}$ ,  $z_2 = r_2 e^{i\varphi_2} = 2\sqrt{3} e^{\frac{i\pi}{3}}$   
\n $z_1 z_2 = r_1 r_2 e^{i(\varphi_1 + \varphi_2)} = \sqrt{2} 2\sqrt{3} e^{\frac{i\left(\frac{\pi}{4} + \frac{\pi}{3}\right)}{2}} = 2\sqrt{6} e^{\frac{i\pi}{2}}$ 

#### Beispiel 2.7 Divsion

Quotient 1 2 z  $\frac{z_2}{z_1}$  mit  $z_1 = 1 + i$  und  $z_2 = \sqrt{3} + 3i$ 

$$
z_1 = r_1 e^{i\varphi_1} = \sqrt{2} e^{i\frac{\pi}{4}}, \ z_2 = r_2 e^{i\varphi_2} = 2\sqrt{3} e^{i\frac{\pi}{3}}
$$

$$
\frac{z_2}{z_1} = \frac{r_2}{r_1} e^{i(\varphi_2 - \varphi_1)} = \frac{2\sqrt{3}}{\sqrt{2}} e^{i\left(\frac{\pi}{3} - \frac{\pi}{4}\right)} = \sqrt{6} e^{i\frac{1}{12}\pi}
$$

#### Beispiel 2.8 Potenzieren

Potenz 
$$
z^6
$$
 mit  $z = 1 + i$   
\n $z = re^{i\varphi} = \sqrt{2}e^{i\frac{\pi}{4}}$   
\n $z^6 = r^6 e^{i6\varphi} = \sqrt{2}^6 e^{i6\frac{\pi}{4}} = 8e^{i\frac{3}{2}\pi}$ 

#### Beispiel 2.9 Wurzelziehen

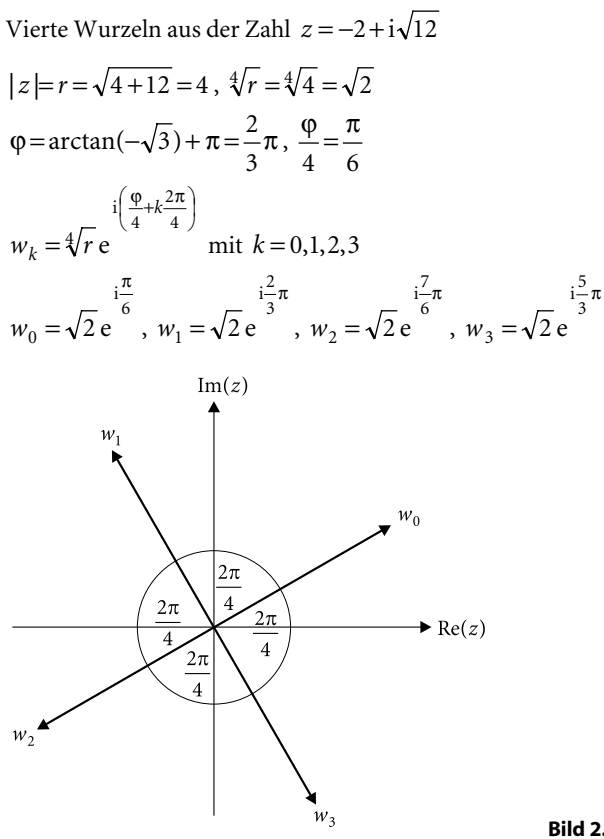

#### 2.1.5 Anwendungen

#### Wechselstromkreise

Bei einem Wechselstromkreis mit ohmschem Widerstand R ohne Induktivität und Kapazität sind Spannung und Strom in Phase.

$$
U(t) = U_0 \cos(\omega t)
$$
  

$$
I(t) = I_0 \cos(\omega t)
$$

Für  $U(t)$  und  $I(t)$  bzw. für  $U_0$  und  $I_0$  gilt das ohmsche Gesetz.

$$
U(t) = RI(t) \text{ bzw. } U_0 = RI_0 \tag{2.20}
$$

In einem Wechselstromkreis, bei dem ein ohmscher Widerstand R, eine Kapazität C und eine Induktivität L in Reihe geschaltet sind, hat man eine Phasenverschiebung zwischen Spannung und Strom.

$$
U(t) = U_0 \cos(\omega t)
$$
  

$$
I(t) = I_0 \cos(\omega t + \varphi)
$$

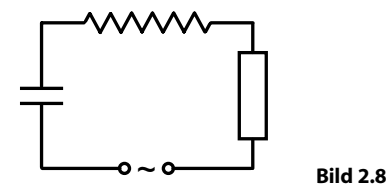

Die Analyse bzw. Berechnung dieses Stromkreises führt zu dem Ergebnis

$$
I(t) = \frac{U_0}{\sqrt{R^2 + \left(\omega L - \frac{1}{\omega C}\right)^2}} \cos(\omega t + \varphi) \text{ mit } \tan \varphi = \frac{1}{R\omega C} - \frac{\omega L}{R}
$$

Daraus folgt

$$
I_0 = \frac{U_0}{\sqrt{R^2 + \left(\omega L - \frac{1}{\omega C}\right)^2}}
$$
\n(2.21)

$$
U_0 = ZI_0
$$
\n
$$
\text{mit } Z = \sqrt{R^2 + \left(\omega L - \frac{1}{\omega C}\right)^2}
$$
\n(2.22)

Die Gleichung (2.22) hat die Form des ohmschen Gesetzes (2.20). Die Größe Z heißt Scheinwiderstand oder Impedanz. Die Beziehung (2.21) erhält man auf einfache Weise aus einer komplexen Rechnung. Dabei werden Spannung, Strom und Scheinwiderstand durch komplexe Größen dargestellt.

$$
U(t) \to U_0 e^{i(\omega t + \varphi_1)} = \underline{U} e^{i\omega t}
$$
 mit  $\underline{U} = U_0 e^{i\varphi_1}$   

$$
I(t) \to I_0 e^{i(\omega t + \varphi_2)} = \underline{I} e^{i\omega t}
$$
 mit  $\underline{I} = I_0 e^{i\varphi_2}$ 

Die Spannung  $U(t)$  bzw. der Strom  $I(t)$  ist der Realteil von  $U_0e^{\mathrm{i}(\omega t + \varphi_1)}$  bzw. der Realteil von  $I_0 e^{\mathrm{i}(\omega t + \phi_2)}$ . Die Maximalspannung  $U_0$  bzw. der Maximalstrom  $I_0$  ist der Betrag von  $U$  bzw. der Betrag von  $I$ . Für den Scheinwiderstand  $Z$  gilt

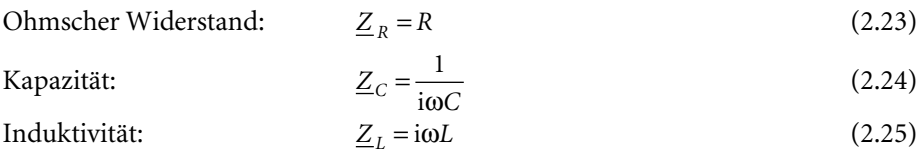

Es lässt sich zeigen, dass für die Größen U,I,Z die gleichen Gesetze gelten wie im Gleichstromkreis, d.h. es gelten das "ohmsche Gesetz"

$$
\underline{U} = \underline{Z}\underline{I} \tag{2.26}
$$

und die bekannten Gesetze für den Gesamtscheinwiderstand Z bei einer Reihenoder Parallelschaltung von zwei Scheinwiderständen  $\underline{Z}_1$  und  $\underline{Z}_2$ :

Reihenschaltung:  $Z = Z_1 + Z_2$  (2.27) Parallelschaltung:  $1 \quad = 2$  $1 \nightharpoonup 1$  1  $Z_1$   $Z_1$   $Z$  $=\frac{1}{7} + \frac{1}{7}$  (2.28)

Für eine Reihenschaltung von Kapazität, Induktivität und ohmschem Widerstand erhält man

$$
\underline{Z} = \underline{Z}_R + \underline{Z}_C + \underline{Z}_L = R + \frac{1}{i\omega C} + i\omega L = R + i\left(\omega L - \frac{1}{\omega C}\right)
$$

$$
|\underline{Z}| = \sqrt{R^2 + \left(\omega L - \frac{1}{\omega C}\right)^2} = Z
$$

Für die Maximalspannung  $\overline{U}_0^{\vphantom{\dagger}}$ erhält man

$$
U_0 = \vert \underline{U} \vert = \vert \underline{Z} \underline{I} \vert = \vert \underline{Z} \vert \vert \underline{I} \vert = \vert \underline{Z} \vert \, I_0 = Z \, I_0
$$

$$
U_0 = \sqrt{R^2 + \left(\omega L - \frac{1}{\omega C}\right)^2} I_0
$$

#### Wellenoptik

Bei der Berechnung der Lichtintensität für "Vielstrahlinterferenz" bzw. für Beugung am Gitter (s. Einführungsbeispiel 2.1) muss man die Summe der folgenden n Wellenfunktionen bilden.

$$
f_0(r,t) = A\cos(kr - \omega t) = A\cos(\phi) \qquad \text{mit } \phi = kr - \omega t
$$
  
\n
$$
f_1(r,t) = A\cos(kr - \omega t + \delta) = A\cos(\phi + \delta)
$$
  
\n
$$
f_2(r,t) = A\cos(kr - \omega t + 2\delta) = A\cos(\phi + 2\delta)
$$
  
\n
$$
\vdots
$$
  
\n
$$
f_{n-1}(r,t) = A\cos(kr - \omega t + (n-1)\delta) = A\cos(\phi + (n-1)\delta)
$$

Diese Summenbildung ist sehr umständlich und kann durch Verwendung komplexer Zahlen sehr stark vereinfacht werden. Dazu benutzt man folgende Darstellung der Kosinusfunktion, welche aus der Eulerschen Gleichung folgt:

$$
\cos x = \text{Re}(e^{ix})
$$

Damit gilt

$$
f_0(r,t) = A\cos(\phi) = \text{Re}(Ae^{i\phi}) = A\,\text{Re}(e^{i\phi})
$$
  
\n
$$
f_1(r,t) = A\cos(\phi + \delta) = \text{Re}(Ae^{i(\phi + \delta)}) = A\,\text{Re}(e^{i\phi}e^{i\delta})
$$
  
\n
$$
f_2(r,t) = A\cos(\phi + 2\delta) = \text{Re}(Ae^{i(\phi + 2\delta)}) = A\,\text{Re}(e^{i\phi}e^{i2\delta})
$$
  
\n
$$
\vdots
$$
  
\n
$$
f_{n-1}(r,t) = A\cos(\phi + (n-1)\delta) = \text{Re}(Ae^{i(\phi + (n-1)\delta)}) = A\,\text{Re}(e^{i\phi}e^{i(n-1)\delta})
$$

Für die Summe der n Wellenfunktionen erhält man

$$
f_0(r,t) + f_1(r,t) + f_2(r,t) + ... + f_{n-1}(r,t)
$$
  
= A Re( $e^{i\phi}$ ) + A Re( $e^{i\phi}$ e<sup>i\delta</sup>) + A Re( $e^{i\phi}$ e<sup>i2\delta</sup>) + ... + A Re( $e^{i\phi}$ e<sup>i(n-1)\delta</sup>)  
= A Re( $e^{i\phi}$  +  $e^{i\phi}$ e<sup>i\delta</sup> +  $e^{i\phi}$ e<sup>i2\delta</sup> + ... +  $e^{i\phi}$ e<sup>i(n-1)\delta</sup>)  
= A Re( $e^{i\phi}$ (1 +  $e^{i\delta}$  +  $e^{i2\delta}$  + ... +  $e^{i(n-1)\delta}$ ))  
= A Re( $e^{i\phi}$ (1 +  $e^{i\delta}$  + ( $e^{i\delta}$ )<sup>2</sup> + ... + ( $e^{i\delta}$ )<sup>n-1</sup>))

Mit der Summenformel für die geometrische Reihe (s. Aufgabe 1.5c in Abschnitt 1.6)

$$
\sum_{k=0}^{n-1} q^k = 1 + q + q^2 + \dots + q^{n-1} = \frac{1 - q^n}{1 - q}
$$

erhält man mit  $q = e^{i\delta}$ 

$$
1 + e^{i\delta} + (e^{i\delta})^2 + \ldots + (e^{i\delta})^{n-1} = \frac{1 - (e^{i\delta})^n}{1 - e^{i\delta}} = \frac{1 - e^{in\delta}}{1 - e^{i\delta}} = \frac{z_1}{z_2} = \frac{r_1 e^{i\phi_1}}{r_2 e^{i\phi_2}} = \frac{r_1}{r_2} e^{i(\phi_1 - \phi_2)}
$$

Daraus folgt

$$
f_0(r,t) + f_1(r,t) + f_2(r,t) + ... + f_{n-1}(r,t)
$$
  
=  $A \text{Re} (e^{i\phi} (1 + e^{i\delta} + (e^{i\delta})^2 + ... + (e^{i\delta})^{n-1}))$   
=  $A \text{Re} (e^{i\phi} \frac{r_1}{r_2} e^{i(\phi_1 - \phi_2)} ) = A \frac{r_1}{r_2} \text{Re} (e^{i(\phi + \phi_1 - \phi_2)})$   
=  $A \frac{r_1}{r_2} \cos(\phi + \phi_1 - \phi_2) = A' \cos(kr - \omega t + \phi_1 - \phi_2)$ 

Dies stellt eine Welle dar mit der Amplitude

$$
A'=A\frac{r_1}{r_2}
$$

Die Lichtintensität I ist proportional zum Quadrat der Amplitude <sup>A</sup>′ .

$$
I \sim A'^2 = A^2 \frac{r_1^2}{r_2^2}
$$

Wir berechnen die Quadrate der Beträge  $r_{\rm i}$  und  $r_{\rm 2}$  der zwei komplexen Zahlen

$$
z_1 = 1 - e^{i n \delta} = 1 - (\cos(n \delta) + i \sin(n \delta)) = (1 - \cos(n \delta)) - i \sin(n \delta)
$$
  

$$
z_2 = 1 - e^{i \delta} = 1 - (\cos \delta + i \sin \delta) = (1 - \cos \delta) - i \sin \delta
$$

Für  $r_2^2$  erhält man

$$
r_2^2 = |z_2|^2 = (1 - \cos \delta)^2 + (\sin \delta)^2 = 1 - 2\cos \delta + (\cos \delta)^2 + (\sin \delta)^2
$$
  
= 2 - 2\cos \delta = 4\left(\sin\left(\frac{\delta}{2}\right)\right)^2

Auf die gleiche Art und Weise erhält man für  $r_1^2$ 

$$
r_1^2 = 4 \left( \sin \left( \frac{n \delta}{2} \right) \right)^2
$$

Damit erhalten wir folgende Formel für die Lichtintensität:

$$
I \sim A'^2 = A^2 \frac{r_1^2}{r_2^2} = \left(A \frac{\sin\left(\frac{n\delta}{2}\right)}{\sin\left(\frac{\delta}{2}\right)}\right)^2
$$

Auch wenn diese Rechnung etwas kompliziert erscheinen mag, so ist sie doch erheblich einfacher als eine rein reelle Rechnung. Wer davon nicht überzeugt ist, versuche einmal, das Ergebnis dieser Rechnung mit einer rein reellen Rechnung zu erhalten.

## 2.2 Algebraische Gleichungen

Die letzte Gleichung im Einführungsbeispiel 2.2 ist ein Beispiel für eine algebraische Gleichung.

#### Algebraische Gleichung

Die Gleichung

$$
a_n x^n + a_{n-1} x^{n-1} + \dots + a_1 x + a_0 = 0 \tag{2.29}
$$

mit einer Unbekannten x und reellen oder komplexen Zahlen  $a_k$  (  $k = 0, \ldots, n$  ) und  $a_n \neq 0$  heißt algebraische Gleichung vom Grad n.

Nicht jede algebraische Gleichung besitzt reelle Lösungen. Im Abschnitt 2.1.1 wurden einige Beispiele für algebraische Gleichungen aufgeführt, die keine reellen Lösungen besitzen. Es lässt sich jedoch zeigen, dass eine algebraische Gleichung immer komplexe Lösungen besitzt. Diese Aussage macht der Fundamentalsatz der Algebra.

#### Fundamentalsatz der Algebra

Eine algebraische Gleichung vom Grad n besitzt mindestens eine und höchstens n verschiedene komplexe Lösungen und es gilt

$$
a_n x^n + a_{n-1} x^{n-1} + \dots + a_1 x + a_0 = a_n (x - x_1)(x - x_2) \cdot \dots \cdot (x - x_n)
$$
\n(2.30)

mit den komplexen Zahlen  $x_1,...,x_n$  , die nicht alle verschieden sein müssen.

Bezeichnet man die *verschiedenen* Lösungen mit  $x_1, \ldots, x_m$  (1≤m≤n), so kann man auch schreiben:

$$
a_n x^n + a_{n-1} x^{n-1} + \dots + a_1 x + a_0 = a_n (x - x_1)^{k_1} (x - x_2)^{k_2} \cdot \dots \cdot (x - x_m)^{k_m}
$$
 (2.31)

Die Zahlen  $k_1,...,k_m$  heißen Vi*elfachheiten* der Lösungen und es gilt

$$
k_1 + k_2 + \ldots + k_m = n \tag{2.32}
$$

Für 1≤n≤4 existieren Lösungsformeln für algebraische Gleichungen vom Grad n, für  $n > 4$  ist es nicht mehr möglich, eine allgemeine Lösungsformel anzugeben.

#### Die lineare Gleichung

Die algebraische Gleichung

 $ax + b = 0$ 

heißt lineare Gleichung. Sie besitzt die Lösung

$$
x = -\frac{b}{a}
$$

#### Die quadratische Gleichung

Die algebraische Gleichung

$$
ax^2 + bx + c = 0 \tag{2.33}
$$

heißt quadratische Gleichung. Sie besitzt die Lösungen

$$
x_{1,2} = \frac{1}{2a} \left( -b \pm \sqrt{b^2 - 4ac} \right) \tag{2.34}
$$

Die Größe  $D = b^2 - 4ac$  heißt Diskriminante. Sind die Zahlen  $a, b, c$  reell, so gilt:

 $D > 0 \Rightarrow Z$ wei verschiedene reelle Lösungen

 $D=0 \implies$  Eine zweifache reelle Lösung

<sup>D</sup><sup>&</sup>lt; <sup>0</sup> ⇒ Zwei konjugiert komplexe Lösungen

\n
$$
\text{Für } D < 0 \text{ ist } \sqrt{D} = \sqrt{(-1) \cdot (4ac - b^2)} = \sqrt{-1} \sqrt{4ac - b^2} = \text{i} \sqrt{4ac - b^2}.
$$
\n

Für reelle Zahlen <sup>a</sup>,b,c und D<sup>&</sup>lt; <sup>0</sup> erhält man die zueinander konjugiert komplexen Lösungen:

$$
z_{1,2} = \frac{1}{2a} \left( -b \pm i \sqrt{4ac - b^2} \right)
$$

#### Anwendungsbeispiel 2.10 Gedämpfte Schwingung

Die Lösung der Bewegungsgleichung für eine Federschwingung mit einer zur Geschwindigkeit proportionalen Reibungskraft lautet (s. Abschnitt 12.3.1)

$$
x(t) = c_1 e^{\lambda_1 t} + c_2 e^{\lambda_2 t}
$$

Hier sind  $c_1, c_2$  komplexe Zahlen und  $\lambda_1, \lambda_2$  Lösungen der folgenden quadratischen Gleichung:

$$
\lambda^2 + 2\delta\lambda + \omega_0^2 = 0
$$

Die Faktoren $\delta$ und $\omega_0$ haben folgende Bedeutung:

$$
\delta = \frac{k}{2m}, \ \omega_0 = \sqrt{\frac{D}{m}}
$$

 $m$  ist die schwingende Masse,  $D$  ist die Federkonstante,  $k$  ist der Reibungskoeffizient. Die Lösungen der quadratischen Gleichung sind nach der Lösungsformel (2.34) gegeben durch

$$
\lambda_{1;2}=-\delta\pm\sqrt{\delta^2-\omega_0^2}
$$

Bei starker Reibung  $(\delta^2 > \omega_0^2)$  sind beide Lösungen reell und negativ. Man erhält einen exponentiell abklingenden Verlauf der Funktion  $x(t)$  und keine Schwingung.

$$
x(t) = c_1 e^{\lambda_1 t} + c_2 e^{\lambda_2 t} \text{ mit } \lambda_{1,2} < 0
$$

Für schwache Reibung $(\delta^2<\omega_0^2)$ hat man zwei konjugiert komplexe Lösungen:

$$
\lambda_{1;2}=-\delta\pm i\sqrt{\omega_0^2-\delta^2}=-\delta\pm i\omega\ \mathrm{mit}\ \omega\!=\!\sqrt{\omega_0^2-\delta^2}
$$

Diese komplexen Lösungen der quadratischen Gleichung führen zu einem qualitativ völlig andersartigen Verlauf der Funktion  $x(t)$ :

$$
x(t) = c_1 e^{\lambda_1 t} + c_2 e^{\lambda_2 t} = c_1 e^{-\delta t + i\omega t} + c_2 e^{-\delta t - i\omega t} = e^{-\delta t} (c_1 e^{i\omega t} + c_2 e^{-i\omega t})
$$

Mit der Eulerschen Gleichung erhält man

$$
x(t) = e^{-\delta t} ((c_1 + c_2)\cos(\omega t) + i(c_1 - c_2)\sin(\omega t))
$$

Werden die Zahlen  $c_1, c_2$  so gewählt, dass die Zahlen  $a_1 = c_1 + c_2$  und  $a_2 = i(c_1 - c_2)$ reell sind, so lautet die Lösung der Bewegungsgleichung

$$
x(t) = e^{-\delta t} (a_1 \cos(\omega t) + a_2 \sin(\omega t))
$$

Dies stellt eine gedämpfte Schwingung dar.

#### **Die kubische Gleichung**

Die algebraische Gleichung

$$
a_3 x^3 + a_2 x^2 + a_1 x + a_0 = 0 \tag{2.35}
$$

heißt *kubische Gleichung*. Durch Division der Gleichung durch  $a_3$  erhält man die kubische Gleichung in Normalform.

$$
x^3 + ax^2 + bx + c = 0 \tag{2.36}
$$

Wir verwenden die Abkürzungen

$$
p = \frac{3b - a^2}{9}
$$
  
\n
$$
q = \frac{a^3}{27} - \frac{ab}{6} + \frac{c}{2}
$$
  
\n
$$
D = p^3 + q^2
$$
  
\n
$$
u = \sqrt[3]{-q + \sqrt{D}}
$$
  
\n
$$
v = \sqrt[3]{-q - \sqrt{D}}
$$

Von den 3. Wurzeln müssen die gewählt werden, für die *uv* = –*p* ist. Dann lauten die Lösungen von (2.36) bzw. (2.35)

$$
x_1 = u + v - \frac{a}{3} \tag{2.37}
$$

$$
x_2 = -\frac{u+v}{2} - \frac{a}{3} + i\frac{u-v}{2}\sqrt{3}
$$
\n(2.38)

$$
x_3 = -\frac{u+v}{2} - \frac{a}{3} - i\frac{u-v}{2}\sqrt{3}
$$
\n(2.39)

Die Größe  $D = p^3 + q^2$  heißt Diskriminante. Sind die Zahlen  $a_i$  alle reell, so gilt:

 $D > 0 \Rightarrow$  Eine reelle Lösung und zwei konjugiert komplexe Lösungen  $D=0 \Rightarrow Z$ wei reelle Lösungen (für  $q \neq 0$ ) oder eine reelle Lösung (für  $q = 0$ )  $D < 0 \Rightarrow$  Drei verschiedene reelle Lösungen

Beispiel 2.11 
$$
x^3 - 3x^2 + 4x - 2 = 0
$$
  
\n $a = -3$ ,  $b = 4$ ,  $c = -2$ ,  $p = \frac{1}{3}$ ,  $q = 0$ ,  $D = \frac{1}{27}$   
\n $u = \frac{1}{\sqrt{3}}$ ,  $v = -\frac{1}{\sqrt{3}}$ ,  $u + v = 0$ ,  $u - v = \frac{2}{\sqrt{3}}$ ,  $\frac{u - v}{2}\sqrt{3} = 1$   
\n $x_1 = 1$ ,  $x_2 = 1 + i$ ,  $x_3 = 1 - i$ 

Die Anwendung der Lösungsformeln (2.37) – (2.39) ist im Allg. (anders als im Beispiel 2.11) sehr umständlich. In der Praxis werden Lösungen meistens numerisch bzw. mit dem Computer berechnet (s. Kapitel 17, Abschnitt 17.1 und die Beispiele 17.1 und 17.2).

#### Anwendungsbeispiel 2.12 Berechnung des internen Zinssatzes

Die Investitionssumme und die Rückflüsse für eine Investition betragen (in Euro):

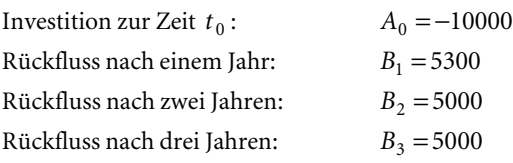

Die Gleichung zur Berechnung des internen Zinssatzes lautet

$$
A_0 + B_1 q + B_2 q^2 + B_3 q^3 = 0
$$
  
-10000 + 5300q + 5000q<sup>2</sup> + 5000q<sup>3</sup> = 0  
-100 + 53q + 50q<sup>2</sup> + 50q<sup>3</sup> = 0

Die drei Lösungen dieser Gleichung lauten

$$
q_1 = \frac{4}{5}
$$
,  $q_2 = -\frac{9}{10} + \frac{13}{10}i$ ,  $q_3 = -\frac{9}{10} - \frac{13}{10}i$ 

Aufgrund der Unhandlichkeit der Lösungsformeln (2.37) – (2.39) wurden diese Lösungen mit einem Computeralgebrasystem berechnet (s. Beispiel 17.2 in Kapitel 17). Den internen Zinssatz z erhält man aus der reellen Lösung:

$$
q = q_1 = \frac{4}{5} \Rightarrow q^{-1} = \frac{5}{4} = 1 + z \Rightarrow z = \frac{1}{4} = 0,25 \text{ bzw. } 25\%
$$

#### Algebraische Gleichungen vom Grad  $n \geq 4$

Für algebraische Gleichungen vom Grad  $n = 4$  existiert eine Lösungsformel bzw. eine Lösungsmethode, auf die hier wegen ihrer Komplexität nicht eingegangen wird. Sie ist in umfangreicheren Formelsammlungen zu finden. Die Anwendung dieser Lösungsmethode ist im Allg. sehr umständlich. Für algebraische Gleichungen vom Grad  $n > 4$  gibt es keine Lösungsformeln. Die Lösungen lassen sich nicht allgemein in geschlossener Form darstellen. In der Praxis werden Lösungen numerisch bzw. mit dem Computer berechnet (s. Kapitel 17, Abschnitt 17.1 und die Beispiele 17.1 und 17.2).

## 2.3 Aufgaben

## Aufgabe 2.1

Gegeben sind die folgenden komplexen Zahlen:

 $z_1 = 1 - 3i$ ,  $z_2 = 2 + 2i$ ,  $z_3 = -3 + i$ 

Berechnen Sie die folgenden Zahlen:

a) 
$$
z_1(z_2^2 - z_3)
$$
  
\nb)  $(z_1 + z_3^*)z_2^{-1}$   
\nc)  $\frac{z_1}{z_2 - z_1^*}$   
\nd)  $\left(\frac{z_1}{z_2 - z_1^*}\right)^{-1}$   
\ne)  $\frac{z_1^* z_2^*}{z_3}$   
\nf)  $\frac{z_3^* z_2}{((z_1 - z_3)^3)^*}$ 

## Aufgabe 2.2

- a) Berechnen Sie alle Lösungen der algebraischen Gleichung  $z^4 + 3z^2 10 = 0$ .
- b) Lösen Sie die algebraische Gleichung  $z^3 6z^2 + 16z 16 = 0$  mit der Lösungsformel für kubische Gleichungen.

### Aufgabe 2.3

- a) Berechnen Sie alle dritten Wurzeln aus der Zahl  $-4\sqrt{2} + i4\sqrt{2}$ .
- b) Berechnen Sie alle Zahlen z mit der Eigenschaft  $z^4 = \frac{(z 24\sqrt{3})^2 (z^2 1)}{-1 + 3i}$  $4 = \frac{(8 - 24\sqrt{3}) - (24 + 8\sqrt{3})i}{4}$  $-1+$  $z^4 = \frac{(8-24\sqrt{3})-(24+8\sqrt{3})i}{1+i^2}$ .
- c) Berechnen Sie alle sechsten Wurzeln aus der Zahl  $\frac{(2+3i)((1-i)^2)^*}{(2+3i)((1-i)^2)^*}$  $-2\sqrt{3}$ ) – (2+  $(2+3i)((1-i)^2)$  $(3-2\sqrt{3}) - (2+3\sqrt{3})i$  $\frac{\partial \mathbf{v} \cdot \mathbf{v}}{2}$ .

## Aufgabe 2.4

Berechnen Sie wie in Abschnitt 2.1.5.2 mit einer komplexen Rechnung die Summe

$$
\sum_{k=0}^{17} \cos\left(\frac{\pi}{2} + k\frac{\pi}{6}\right).
$$

Verwenden Sie dabei Ergebnisse aus Abschnitt 2.1.5.2.

## Aufgabe 2.5

Berechnen Sie die Impedanz  $Z = |Z|$  eines Wechselstromkreises, in dem die Parallelschaltung einer Induktivität mit einer Kapazität in Reihe mit einem ohmschen Widerstand geschaltet ist. Hinweis: s. Abschnitt 2.1.5.1.

## 3 Vektorrechnung

#### Einführungsbeispiel 3.1 Geschwindigkeit und Kraft

Ändert ein (als Massenpunkt idealisierter) Körper seinen Ort, so sind zur Beschreibung dieser Bewegung (Ortsänderung) zwei Informationen von Interesse: Die "Schnelligkeit" der Ortsänderung und die Richtung, in die sich der Körper bewegt. Beide Informationen können zu einer Größe zusammengefasst werden, die mathematisch einen Vektor darstellt und durch einen Pfeil veranschaulicht werden kann. Die Länge des Pfeils ist ein Maß für die "Schnelligkeit", die Richtung des Pfeils ist die Richtung, in die sich der Körper bewegt. Wirkt auf den Körper eine Kraft, so ist diese gekennzeichnet durch zwei Eigenschaften: Die "Stärke" der Kraft und die Richtung, in welche die Kraft wirkt. Auch diese beiden Eigenschaften können zu einer Größe zusammengefasst werden, die einen Vektor darstellt und durch einen Pfeil veranschaulicht werden kann. Die Länge des Pfeils hat die Bedeutung der "Stärke" der Kraft, die Richtung des Pfeils ist die Richtung, in welche die Kraft wirkt. Bild 3.1 zeigt die Bahn eines Körpers (bzw. Massenpunktes) bei einem schrägen Wurf (un-r ter Vernachlässigung der Luftreibung). Die auf den Körper wirkende Kraft F und die Geschwindigkeit  $\vec{v}$  des Körpers sind für einige Stellen der Bahn durch Pfeile bzw. Vektoren dargestellt.

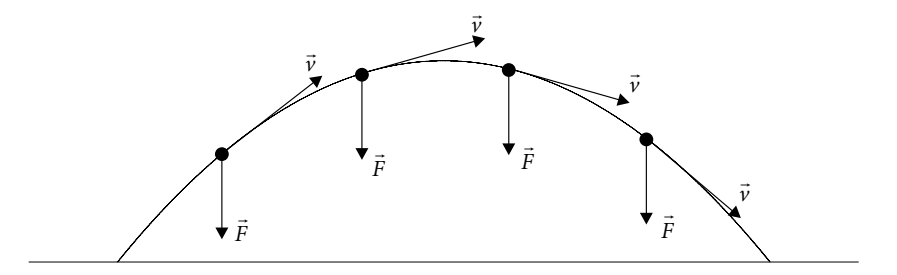

Bild 3.1 Schräger Wurf

## 3.1 Einführung und Grundbegriffe

Geschwindigkeit und Kraft sind Beispiele für Größen, die gekennzeichnet sind durch einen Betrag und eine Richtung. Solche Größen können durch Pfeile veranschaulicht werden. Als Symbol für einen Vektor wird deshalb ein Buchstabe mit einem Pfeil darüber verwendet (s. Bild 3.2).

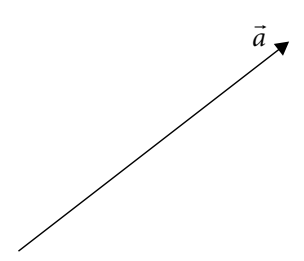

Bild 3.2

Die Länge des Pfeils ist der Betrag, die Richtung des Pfeils die Richtung der Größe. Man spricht von gerichteten Größen und definiert anschaulich:

Gerichtete Größen heißen Vektoren.

Zwei Vektoren sind gleich, wenn sie den gleichen Betrag und die gleiche Richtung haben. Das bedeutet, dass alle Pfeile mit gleicher Länge und Richtung den gleichen Vektor repräsentieren. Ein Pfeil ist ein Objekt in der Ebene oder im Raum und kann mit Hilfe eines kartesischen Koordinatensystems beschrieben werden. Ein ebenes bzw. räumliches kartesisches Koordinatensystem wird aufgespannt von zwei bzw. drei senkrecht aufeinander stehenden Koordinatenachsen. Bei einem Rechtssystem sind die Koordinatenachsen so orientiert, wie es in Bild 3.3 gezeigt ist.

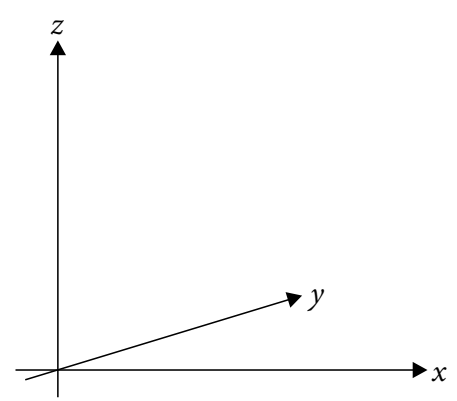

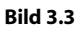

Verschiebt man einen Pfeil, der einen Vektor  $\vec{a}$  repräsentiert, im kartesischen Koordinatensystem unter Beibehaltung seiner Richtung (Parallelverschiebung) so, dass der Pfeilanfang im Ursprung des Koordinatensystems liegt, so nennt man die kartesischen Koordinaten  $a_x$ , $a_y$  bzw.  $a_x$ , $a_y$ , $a_z$  der Pfeilspitze die (kartesischen) Koordinaten oder Komponenten des Vektors ā (s. Bilder 3.4 und 3.5). Jeder andere Pfeil, der den gleichen Vektor repräsentiert, führt zu den gleichen Komponenten.

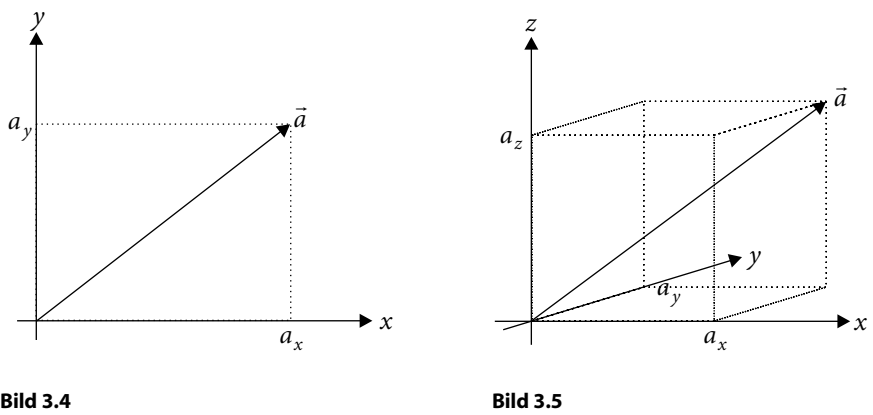

Ein Vektor in der Ebene bzw. im Raum kann also als ein Zahlenpaar bzw. als Zahlentripel dargestellt werden. Diese Darstellung heißt die Koordinatendarstellung oder die Komponentendarstellung eines Vektors.

#### Komponentendarstellung von Vektoren in der Ebene und im Raum

Darstellung als Zeilenvektor:  $\vec{a} = (a_x, a_y)$  bzw.  $\vec{a} = (a_x, a_y, a_z)$ Darstellung als Spaltenvektor:  $\vec{a} = \begin{bmatrix} x_x \\ a_y \end{bmatrix}$  $\bigg)$  $\setminus$  $\overline{\phantom{a}}$  $\setminus$  $=\left(\begin{matrix} a_x \\ a_y \end{matrix}\right)$ x a a  $\vec{a} = \begin{pmatrix} a_x \\ a_y \end{pmatrix}$  bzw. J J J  $\bigg)$  $\left( \right)$ I I I  $\overline{\phantom{a}}$ ſ = z y x a a a a r

Zahlenpaare bzw. Zahlentripel sind Elemente des  $\mathbb{R}^2$  bzw.  $\mathbb{R}^3$ . Es ist nahe liegend, die Definition von Vektoren zu verallgemeinern und nicht nur Elemente des  $\mathbb{R}^2$  und  $\mathbb{R}^3$  sondern auch Elemente des  $\mathbb{R}^n$  Vektoren zu nennen, auch wenn man für  $n > 3$ diese Elemente nicht mehr durch Pfeile veranschaulichen kann.

## Vektoren als Elemente des  $\textsf{R}^{n}$

Darstellung als Zeilenvektor: 
$$
\vec{a} = (a_1, a_2, ..., a_n)
$$
  
Darstellung als Spaltenvektor:  $\vec{a} = \begin{pmatrix} a_1 \\ a_2 \\ \vdots \\ a_n \end{pmatrix}$   $a_1, a_2, ..., a_n \in \mathbb{R}$ 

Sofern man nicht mit Matrizen rechnet (s. Kapitel 4) und Vektoren nicht als Matrizen betrachtet, spielt es keine Rolle, ob Vektoren als Zeilenvektor oder als Spaltenvektor dargestellt werden. Im Folgenden wird aus Platzgründen meistens die Darstellung eines Vektors als Zeilenvektor bevorzugt.

#### Gleichheit von Vektoren

Zwei Vektoren  $\vec{a} = (a_1, ..., a_n)$  und  $\vec{b} = (b_1, ..., b_n)$  $\vec{b}$  = ( $b_1$ ,..., $b_n$ ) sind gleich, wenn sie die gleichen Komponenten besitzen.

 $\vec{a} = \vec{b} \Leftrightarrow a_i = b_i \quad \forall i = 1,...,n$ 

## 3.2 Rechnen mit Vektoren

#### 3.2.1 Addition von Vektoren und Multiplikation mit einer Zahl

Die Summe bzw. die Addition zweier Vektoren ist folgendermaßen definiert:

#### Addition von Vektoren

$$
\vec{a} + \vec{b} = (a_1, \dots, a_n) + (b_1, \dots, b_n) = (a_1 + b_1, \dots, a_n + b_n)
$$
\n(3.1)

Für Vektoren in der Ebene bzw. im Raum kann man sich die Addition zweier Vektoren folgendermaßen durch Pfeile veranschaulichen: Der Vektor *b*  $\ddot{\phantom{a}}$  wird durch Parallelverschiebung so verschoben, dass der Anfangspunkt von  $\,b\,$  $\ddot{ }$  bei der Pfeilspitze von  $\vec{a}$  ist. Der Pfeil vom Anfangspunkt von  $\vec{a}$  bis zur Pfeilspitze von  $\vec{b}$ r auf der Diagonalen des von  $\vec{a}$  und  $\vec{b}$ .<br>→ aufgespannten Parallelogramms repräsentiert den Vektor  $\vec{a} + \vec{b}$ .

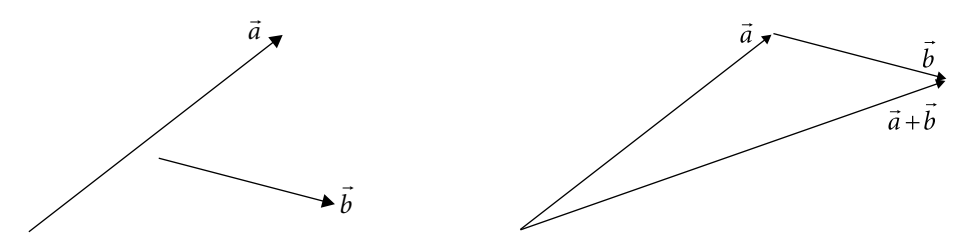

Bild 3.6

Bei der Addition von Vektoren gibt es ein neutrales Element, den Nullvektor  $\vec{0}$  =(0,0...,0), dessen Komponenten alle Null sind und für den gilt

$$
\vec{a} + \vec{0} = \vec{a}
$$

Zu jedem  $\vec{a} = (a_1, ..., a_n)$  gibt es auch ein inverses Element  $-\vec{a} = (-a_1, ..., -a_n)$  mit

$$
\vec{a} + (-\vec{a}) = \vec{0}
$$

Damit kann man die Subtraktion von Vektoren definieren.

#### Subtraktion von Vektoren

$$
\vec{a} - \vec{b} = (a_1, \dots, a_n) - (b_1, \dots, b_n) = \vec{a} + (-\vec{b}) = (a_1 - b_1, \dots, a_n - b_n)
$$
\n(3.2)

Die Vektoraddition ist kommutativ und assoziativ, d.h. für  $\vec{a}, \vec{b}, \vec{c} \in {\rm I\!R}^n$  gilt

$$
\vec{a} + \vec{b} = \vec{b} + \vec{a}
$$
  

$$
(\vec{a} + \vec{b}) + \vec{c} = \vec{a} + (\vec{b} + \vec{c})
$$

Die Multiplikation eines Vektors mit einer Zahl ist folgendermaßen definiert:

**Multiplikation eines Vektors mit einer Zahl**  
\n
$$
\lambda \vec{a} = \lambda(a_1, ..., a_n) = (\lambda a_1, ..., \lambda a_n) \quad \lambda \in \mathbb{R}
$$
\n(3.3)

Für Vektoren in der Ebene bzw. im Raum hat diese Multiplikation folgende anschaur an Vektoren in der Ebene bzw. Im Raam hat diese Maltipinkation lorgende ansenaat liche Bedeutung: Die Länge des Vektorpfeils von λ $\vec{a}$  ist das |λ|-fache der Länge des Vektorpfeils von  $\vec{a}$ . Ist  $\lambda$  positiv, so sind  $\lambda \vec{a}$  und  $\vec{a}$  gleichgerichtet, ist  $\lambda$  negativ, so sind  $\lambda \vec{a}$  und  $\vec{a}$  entgegengesetzt gerichtet.

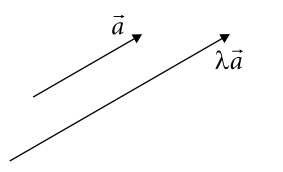

Bild 3.7

Für μ,λ∈
$$
R
$$
 und  $\vec{a}, \vec{b}$ ∈ $R^n$  gilt

$$
\mu(\lambda \vec{a}) = (\mu \lambda) \vec{a}
$$

$$
(\mu + \lambda) \vec{a} = \mu \vec{a} + \lambda \vec{a}
$$

$$
\lambda(\vec{a} + \vec{b}) = \lambda \vec{a} + \lambda \vec{b}
$$

Die Menge  $\mathbb{R}^n$  mit den hier definierten Verknüpfungen (Addition von Vektoren und Multiplikation eines Vektors mit einer Zahl) stellt einen Vektorraum dar.

#### 3.2.2 Skalarprodukt und Betrag von Vektoren

Das Skalarprodukt  $\vec{a}\cdot\vec{b}$  zweier Vektoren  $\vec{a}$  und  $\vec{b}$  $\overline{\phantom{a}}$ ist folgendermaßen definiert:

Skalarprodukt zweier Vektoren  $\vec{a} \cdot \vec{b} = (a_1, ..., a_n) \cdot (b_1, ..., b_n) = a_1b_1 + a_2b_2 + ... + a_nb_n$  $(a_1,...,a_n) \cdot (b_1,...,b_n) = a_1b_1 + a_2b_2 + ... + a_nb_n$  (3.4) Für  $\vec{a}, \vec{b}, \vec{c} \in \mathbb{R}^n$  und  $\lambda \in \mathbb{R}$  gilt  $\vec{a} \cdot \vec{b} = \vec{b} \cdot \vec{a}$  $\vec{a} \cdot \vec{a} \ge 0$  $\vec{a} \cdot \vec{a} = 0 \Leftrightarrow \vec{a} = \vec{0}$  $(\lambda \vec{a}) \cdot \vec{b} = \lambda (\vec{a} \cdot \vec{b})$  $\vec{a} \cdot (\vec{b} + \vec{c}) = \vec{a} \cdot \vec{b} + \vec{a} \cdot \vec{c}$ 

#### Anwendungsbeispiel 3.2 Arbeit

Wird auf einen Körper entlang eines geradlinigen Weges von einem Ort $\vec{r}_a\,$ zu einem Ort  $\vec{r}_b = \vec{r}_a + \Delta \vec{r}$  eine konstante Kraft  $\vec{F}$ ausgeübt, so ist die dabei geleistete Arbeit W das Skalarprodukt der Kraft F  $\rightarrow$ mit dem Vektor $\Delta \vec{r}$  .

 $W = \vec{F} \cdot \Delta \vec{r}$ 

#### Anwendungsbeispiel 3.3 Leistung

Wird auf einen Körper mit der Geschwindigkeit  $\vec{\nu}$  eine Kraft  $\vec{F}$  $\overline{\phantom{a}}$  ausgeübt, so ist die Leistung P gegeben durch das Skalarprodukt der Kraft F r mit der Geschwindigkeit $\vec{v}$  .

$$
P = \vec{F} \cdot \vec{v}
$$

Mit dem Skalarprodukt definieren wir den Betrag oder die Norm $|\vec{a}|$ eines Vektors $\vec{a}$  :

#### Betrag eines Vektors

$$
|\vec{a}| = \sqrt{\vec{a} \cdot \vec{a}} = \sqrt{a_1^2 + \dots + a_n^2}
$$
 (3.5)

Für Vektoren in der Ebene bzw. im Raum ist der Betrag eines Vektors die Länge eines Pfeils, der den Vektor repräsentiert. Im Folgenden wird der Betrag  $|\vec{a}|$  eines Vektors  $\vec{a}$  oft einfach mit a bezeichnet. Bei der Darstellung des eines Vektors  $\vec{a}$  als Pfeil a oft einder mit a bezeichnet. Bei der Barotenang des eines Vektors a das Fren<br>schreiben wir das Symbol  $\vec{a}$  oft bei der Pfeilspitze und das Symbol  $|\vec{a}|$  bzw. a neben dem Pfeil hin (s. Bild 3.8). Für alle  $\vec{a}, \vec{b} \in \mathbb{R}^n$  und  $\lambda \in \mathbb{R}$  gilt

$$
|\vec{a}| \ge 0
$$
  
\n
$$
|\vec{a}| = 0 \Leftrightarrow \vec{a} = \vec{0}
$$
  
\n
$$
|\lambda \vec{a}| = |\lambda| |\vec{a}|
$$
  
\n
$$
|\vec{a} + \vec{b}| \le |\vec{a}| + |\vec{b}|
$$
\n(3.6)

Die Ungleichung (3.6) heißt Dreiecksungleichung.

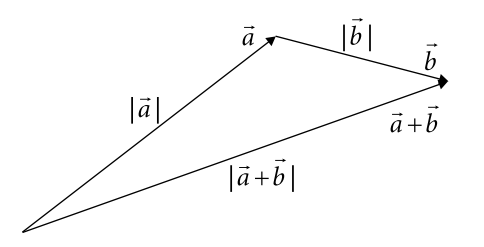

#### Bild 3.8

### 3.2.3 Winkel zwischen Vektoren, Zerlegung von Vektoren

Für zwei Vektoren  $\vec{a}, \vec{b} \in \mathbb{R}^2 \text{ gilt (s. Bild 3.9)}$ 

 $\vec{a} = (a_x, a_y) = (a \cos \alpha, a \sin \alpha) \text{ mit } a = |\vec{a}|$  $\vec{b} = (b_x, b_y) = (b \cos \beta, b \sin \beta)$ mit  $b = |b|$  $=$  $|\vec{b}|$ 

α bzw. β ist der Winkel zwischen der x-Achse und dem Vektor  $\vec{a}$  bzw.  $\vec{b}$ r .

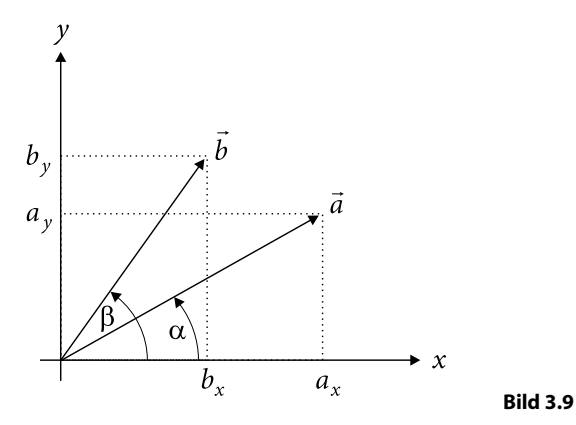

Für das Skalarprodukt  $\vec{a}\cdot\vec{b}\,$  erhält man damit

 $\vec{a} \cdot \vec{b} = ab \cos \alpha \cos \beta + ab \sin \alpha \sin \beta = ab (\cos \alpha \cos \beta + \sin \alpha \sin \beta)$ 

Mit einem Additionstheorem für trigonometrische Funktionen (s. Abschnitt 5.3.8)

 $\cos\alpha\cos\beta + \sin\alpha\sin\beta = \cos(\alpha - \beta)$ 

erhält man

$$
\vec{a} \cdot \vec{b} = ab\cos(\alpha - \beta) = ab\cos(\beta - \alpha) = ab\cos\phi = |\vec{a}| |\vec{b}| \cos\phi
$$
  

$$
\cos\phi = \frac{\vec{a} \cdot \vec{b}}{|\vec{a}| |\vec{b}|}
$$
(3.7)

φ=β – α ist der Winkel zwischen den Vektoren  $\vec{a}$  und  $\vec{b}$ r . Die Gleichung (3.7) erhält man auch für Vektoren  $\vec{a}, \vec{b} \in \mathbb{R}^3$ . Allgemein gilt für Vektoren  $\vec{a}, \vec{b} \in \mathbb{R}^n$  und Zahlen  $λ, μ ∈ R$ 

$$
|\lambda \vec{a} + \mu \vec{b}|^2 = (\lambda \vec{a} + \mu \vec{b}) \cdot (\lambda \vec{a} + \mu \vec{b}) = \lambda^2 \vec{a} \cdot \vec{a} + 2\lambda \mu \vec{a} \cdot \vec{b} + \mu^2 \vec{b} \cdot \vec{b} \ge 0
$$

Setzt man  $\lambda = b \cdot b$  $\lambda = \vec{b} \cdot \vec{b}$  und  $\mu = -\vec{a} \cdot \vec{b}$  , so erhält man

$$
|\lambda \vec{a} + \mu \vec{b}|^2 = \lambda (\vec{b} \cdot \vec{b}) (\vec{a} \cdot \vec{a}) - 2\lambda (\vec{a} \cdot \vec{b}) (\vec{a} \cdot \vec{b}) + (\vec{a} \cdot \vec{b})^2 \lambda
$$
  
=  $\lambda (\vec{b} \cdot \vec{b}) (\vec{a} \cdot \vec{a}) - \lambda (\vec{a} \cdot \vec{b})^2 = \lambda ((\vec{a} \cdot \vec{a}) (\vec{b} \cdot \vec{b}) - (\vec{a} \cdot \vec{b})^2) \ge 0$ 

Für  $b \neq 0$  $\vec{b} \neq \vec{0}$  ist  $\lambda > 0$  und es folgt

$$
(\vec{a} \cdot \vec{a})(\vec{b} \cdot \vec{b}) - (\vec{a} \cdot \vec{b})^2 \ge 0
$$
  

$$
|\vec{a}|^2 |\vec{b}|^2 \ge (\vec{a} \cdot \vec{b})^2
$$

Daraus folgt die Cauchy-Schwarzsche Ungleichung

$$
|\vec{a} \cdot \vec{b}| \le |\vec{a}| |\vec{b}| \tag{3.8}
$$

die natürlich auch für  $b=0$  $\vec{b}$  =  $\vec{0}$  gilt. Aus dieser Ungleichung folgt für  $\vec{a}, \vec{b} \neq \vec{0}$ 

$$
-1 \le \frac{\vec{a} \cdot \vec{b}}{|\vec{a}||\vec{b}|} \le 1\tag{3.9}
$$

Aufgrund der Ungleichung (3.9) kann man auch für  $n > 3$  einen Winkel  $\varphi \in [0, \pi]$ zwischen zwei Vektoren  $\vec{a}, \vec{b} \in \mathbb{R}^n$  definieren, auch wenn man diesen nicht mehr als Winkel zwischen zwei Pfeilen veranschaulichen kann.

#### Winkel zwischen Vektoren

Für den Winkel φ zwischen zwei Vektoren  $\vec{a}$  und  $\vec{b}$ r gilt

$$
\vec{a} \cdot \vec{b} = |\vec{a}| |\vec{b}| \cos \varphi \qquad \cos \varphi = \frac{\vec{a} \cdot \vec{b}}{|\vec{a}| |\vec{b}|} \qquad \varphi = \arccos \frac{\vec{a} \cdot \vec{b}}{|\vec{a}| |\vec{b}|} \qquad (3.10)
$$

Für den Winkel  $\alpha$  zwischen einem Vektor  $\vec{a} = (a_x, a_y, a_z) \in \mathbb{R}^3$  und der x-Achse gilt

$$
\cos \alpha = \frac{\vec{a} \cdot \vec{e}_x}{|\vec{a}||\vec{e}_x|}
$$
 mit  $\vec{e}_x = (1,0,0) \implies \cos \alpha = \frac{a_x}{a}$  mit  $a = |\vec{a}|$ 

Für den Winkel β zwischen dem Vektor  $\vec{a}$  und der y-Achse und für den Winkel γ zwischen dem Vektor  $\vec{a}$  und der z-Achse erhält man entsprechende Beziehungen:

$$
\cos\beta = \frac{a_y}{a} \quad \cos\gamma = \frac{a_z}{a}
$$

Daraus folgt für die Richtungswinkel α,β,γ

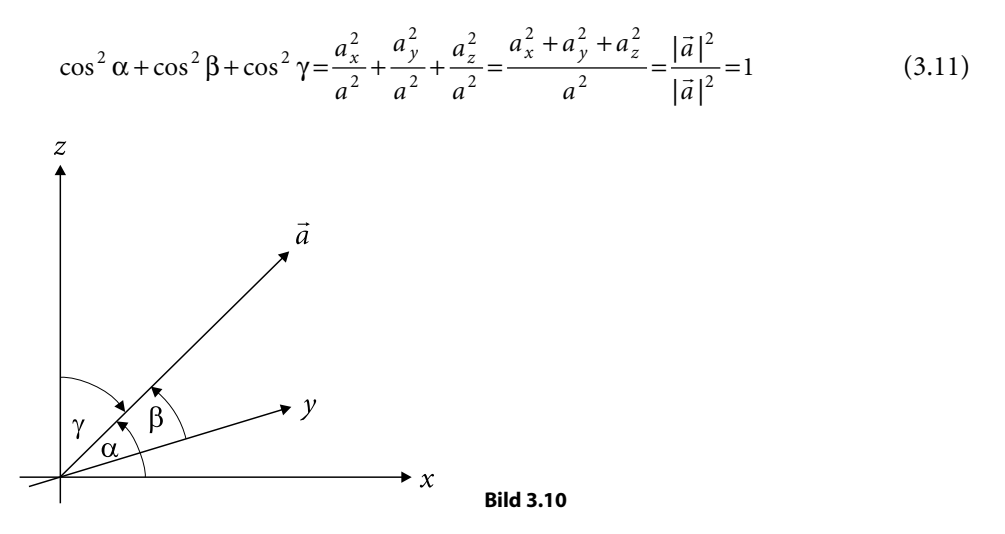

Stehen zwei Vektoren  $\vec{a}, \vec{b}$  senkrecht aufeinander (wir drücken dies durch die −<br>Schreibweise  $\vec{a} \perp \vec{b}$  aus), so heißen sie *orthogonal* zueinander. Für diese Vektoren gilt

$$
\cos \varphi = \frac{\vec{a} \cdot \vec{b}}{|\vec{a}||\vec{b}|} = 0 \Longrightarrow \vec{a} \cdot \vec{b} = 0
$$

#### Orthogonale Vektoren

$$
\vec{a} \perp \vec{b} \Longleftrightarrow \vec{a} \cdot \vec{b} = 0 \text{ für } \vec{a}, \vec{b} \neq \vec{0}
$$
\n(3.12)

Betrachtet man zwei Vektoren  $\vec{a}, \vec{b} \,$  in der Ebene oder im Raum, die weder orthogonal zueinander noch parallel sind, so kann man den Vektor  $\it{b}$ .<br>zerlegen in einen zu  $\vec{a}$ parallelen Vektor  $\mathit{b}_{\mathsf{u}\mathit{a}}$ r und einen auf  $\vec{a}$  senkrecht stehenden Vektor  $\vec{b}_{\perp a}$ .<br>-

$$
\vec{b} = \vec{b}_{\text{II}a} + \vec{b}_{\perp a}
$$

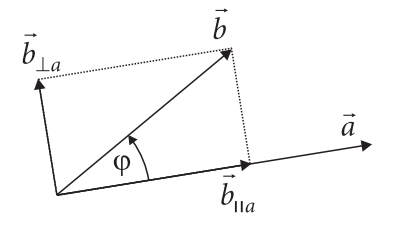

Für den Winkel φ∈]0, $\pi$ /2[ zwischen den Vektoren  $\vec{a}$  und  $\vec{b}$ r in Bild 3.11 gilt

Bild 3.11

$$
\cos \varphi = \frac{b_{\text{II}a}}{b} \text{ und } \cos \varphi = \frac{\vec{a} \cdot \vec{b}}{ab} \text{ mit } a = |\vec{a}|, b = |\vec{b}|, b_{\text{II}a} = |\vec{b}_{\text{II}a}|
$$

Daraus folgt

$$
\frac{b_{11a}}{b} = \frac{\vec{a} \cdot \vec{b}}{ab} \Rightarrow b_{11a} = \frac{\vec{a} \cdot \vec{b}}{a} \Rightarrow \vec{b}_{11a} = \frac{\vec{a} \cdot \vec{b}}{a} \frac{\vec{a}}{a} = \frac{\vec{a} \cdot \vec{b}}{a^2} \vec{a}
$$

#### Zerlegung/Projektion eines Vektors :<br>;

Zerlegung eines Vektors *b* in einen zu einem Vektor $\vec{a}$  parallelen Vektor $\vec{b}_{\text{na}}$  $\overline{a}$ und einen auf  $\vec{a}\,$  senkrecht stehenden Vektor  $\vec{b}_{\perp a}\,$ r

$$
\vec{b} = \vec{b}_{11a} + \vec{b}_{\perp a} \qquad \qquad \vec{b}_{11a} = \frac{\vec{a} \cdot \vec{b}}{|\vec{a}|^2} \vec{a} \qquad \qquad \vec{b}_{\perp a} = \vec{b} - \vec{b}_{11a} = \vec{b} - \frac{\vec{a} \cdot \vec{b}}{|\vec{a}|^2} \vec{a} \qquad (3.13)
$$

#### 3.2.4 Basisvektoren

*n* Vektoren  $\vec{b}_1, ..., \vec{b}_n \in \mathbb{R}^n$ . . . r  $\vec{b}_n$ ,..., $\vec{b}_n \in \mathbb{R}^n$  werden *Basis* des Vektorraums  $\mathbb{R}^n$  genannt, wenn sich jeder Vektor  $\vec{a} \in \mathbb{R}^n$  als *Linearkombination*  $c_1 \vec{b}_1 + ... + c_n \vec{b}_n$  $\overline{a}$  $\dots$  $\vec{b}_1 \vec{b}_1 + ... + \vec{c}_n \vec{b}_n$  der Vektoren  $\vec{b}_1,..., \vec{b}_n$  $\overline{\phantom{a}}$  $\ldots$  $\overline{a}$  $_1,\ldots,$ darstellen lässt.

**Beispiel 3.4** Basis des  $\mathbb{R}^2$ 

Die Vektoren  $\vec{b}_1 = (1,1)$  und  $\vec{b}_2 = (1,-1)$  sind eine Basis des  $\mathbb{R}^2$ .

Basisvektoren $\vec{e}_1, \ldots, \vec{e}_n$ des  $\mathbb{R}^n$ mit der Eigenschaft

$$
\vec{e}_i \cdot \vec{e}_k = \begin{cases} 0 & \text{für } i \neq k \\ 1 & \text{für } i = k \end{cases}
$$

heißen Orthonormalbasis des  $\mathbb{R}^n$ . Die Basisvektoren einer Orthonormalbasis haben alle den Betrag 1 und sind orthogonal zueinander.